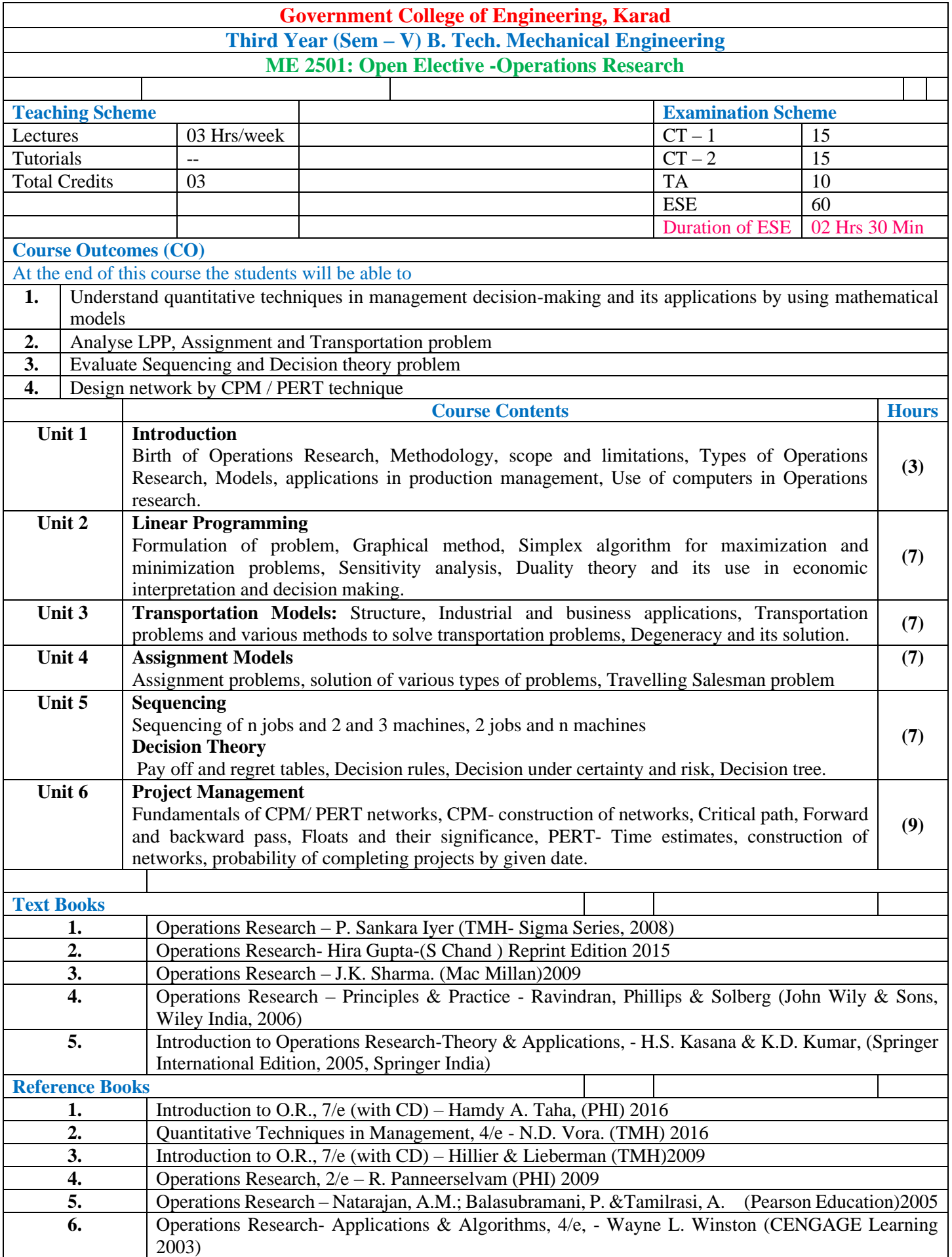

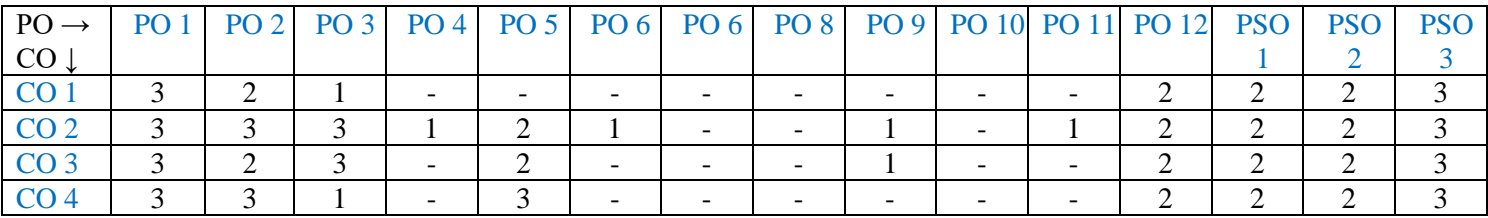

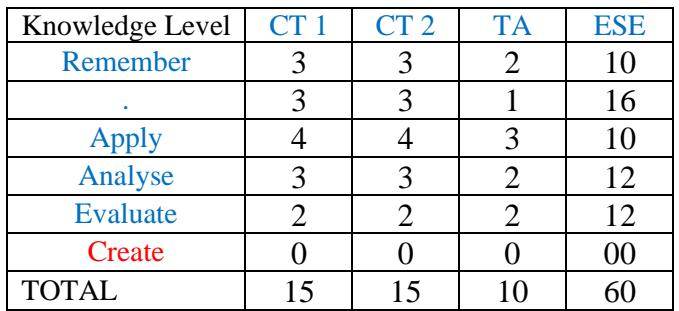

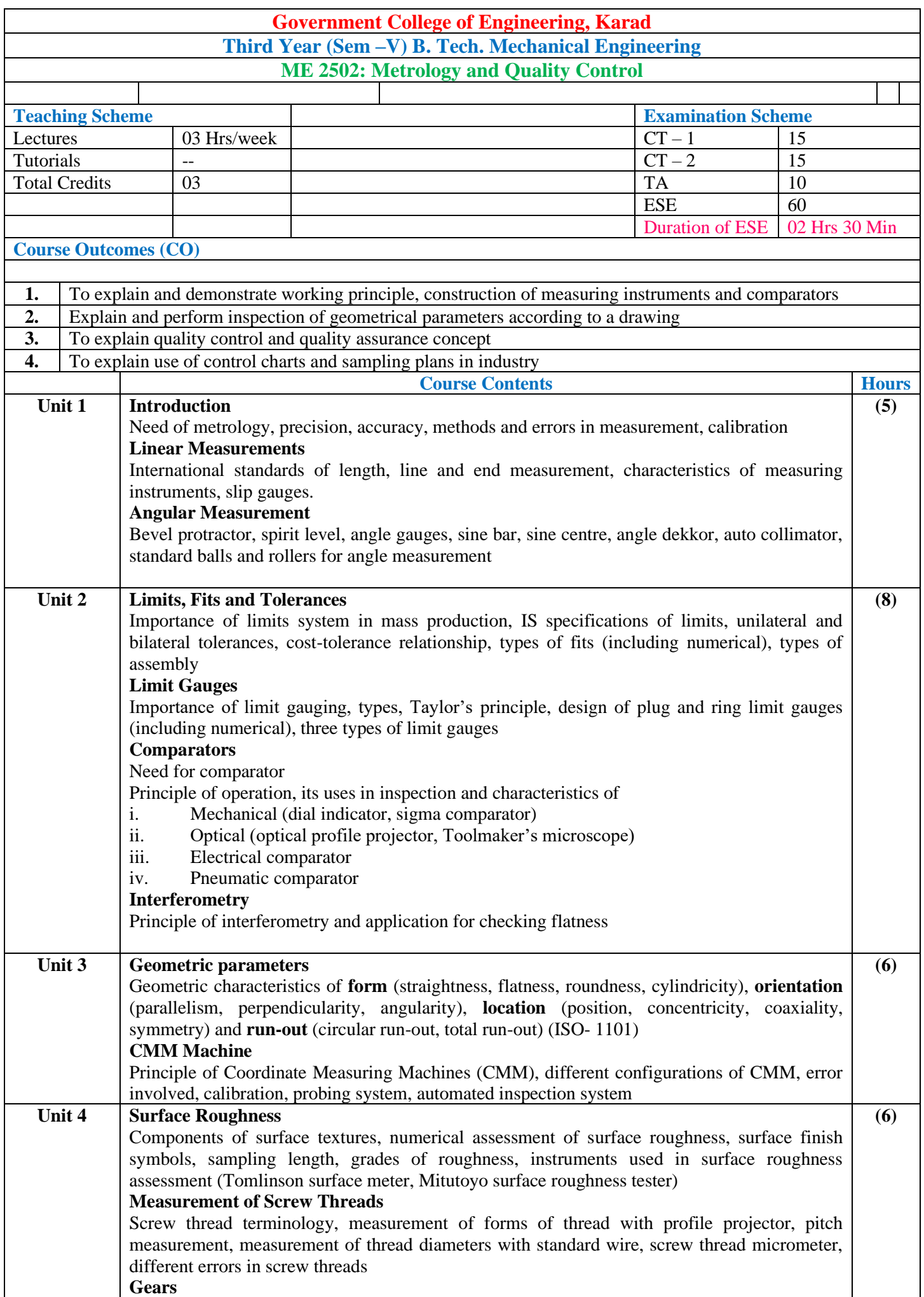

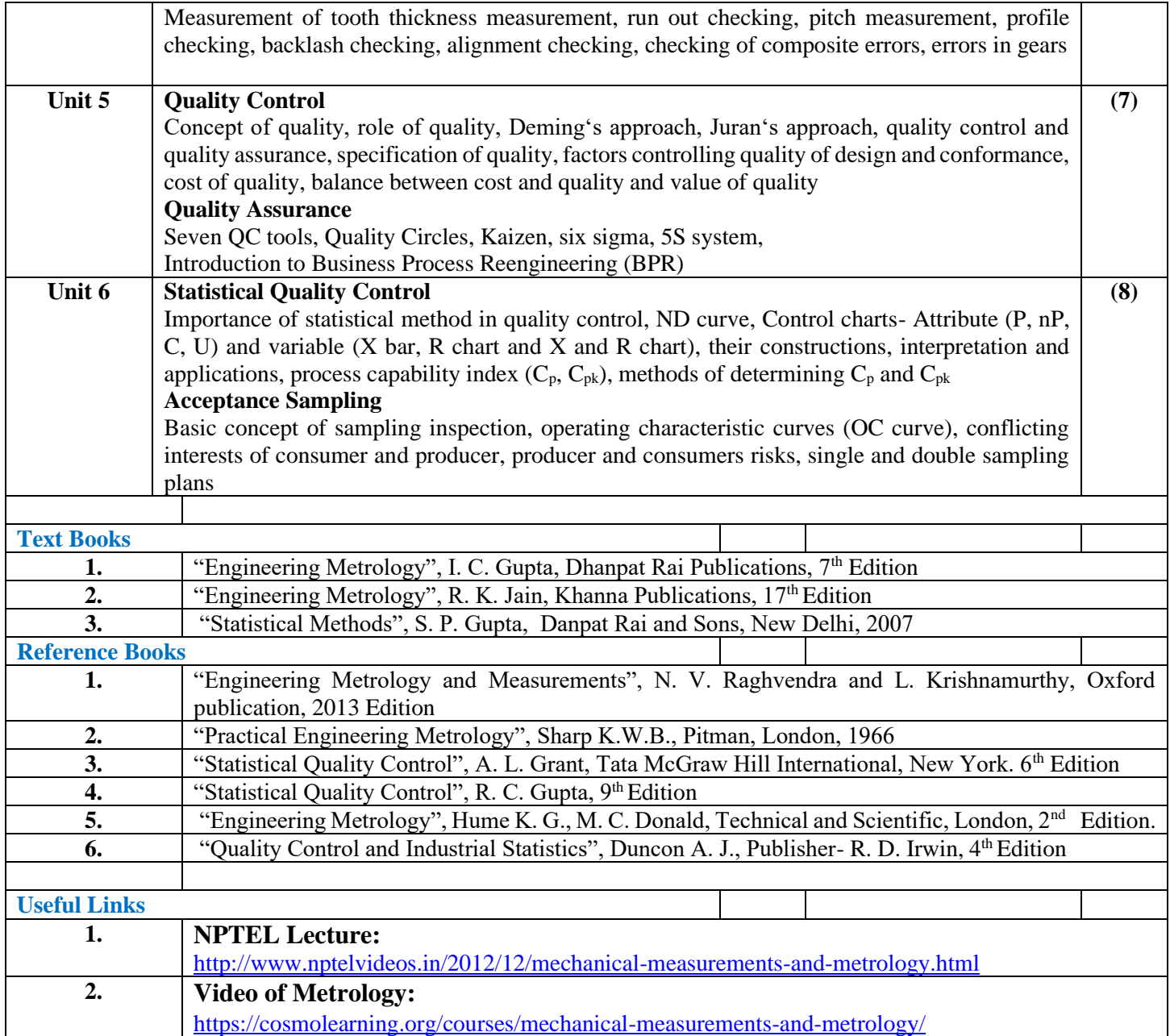

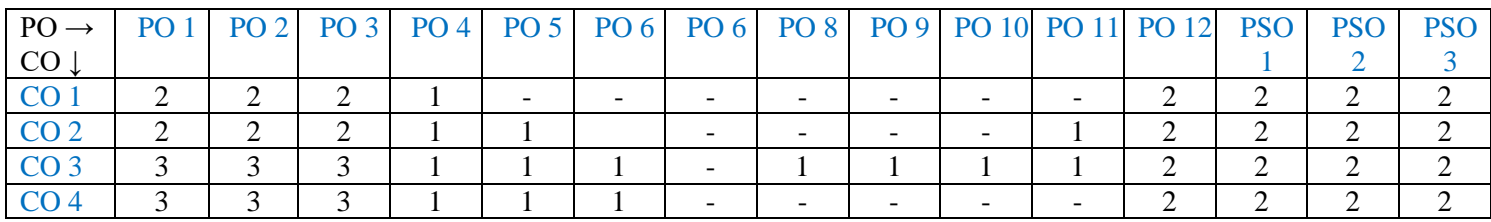

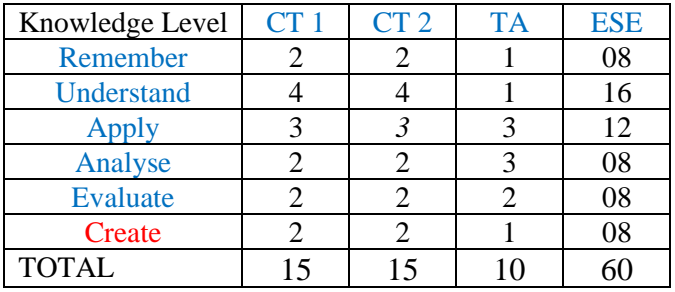

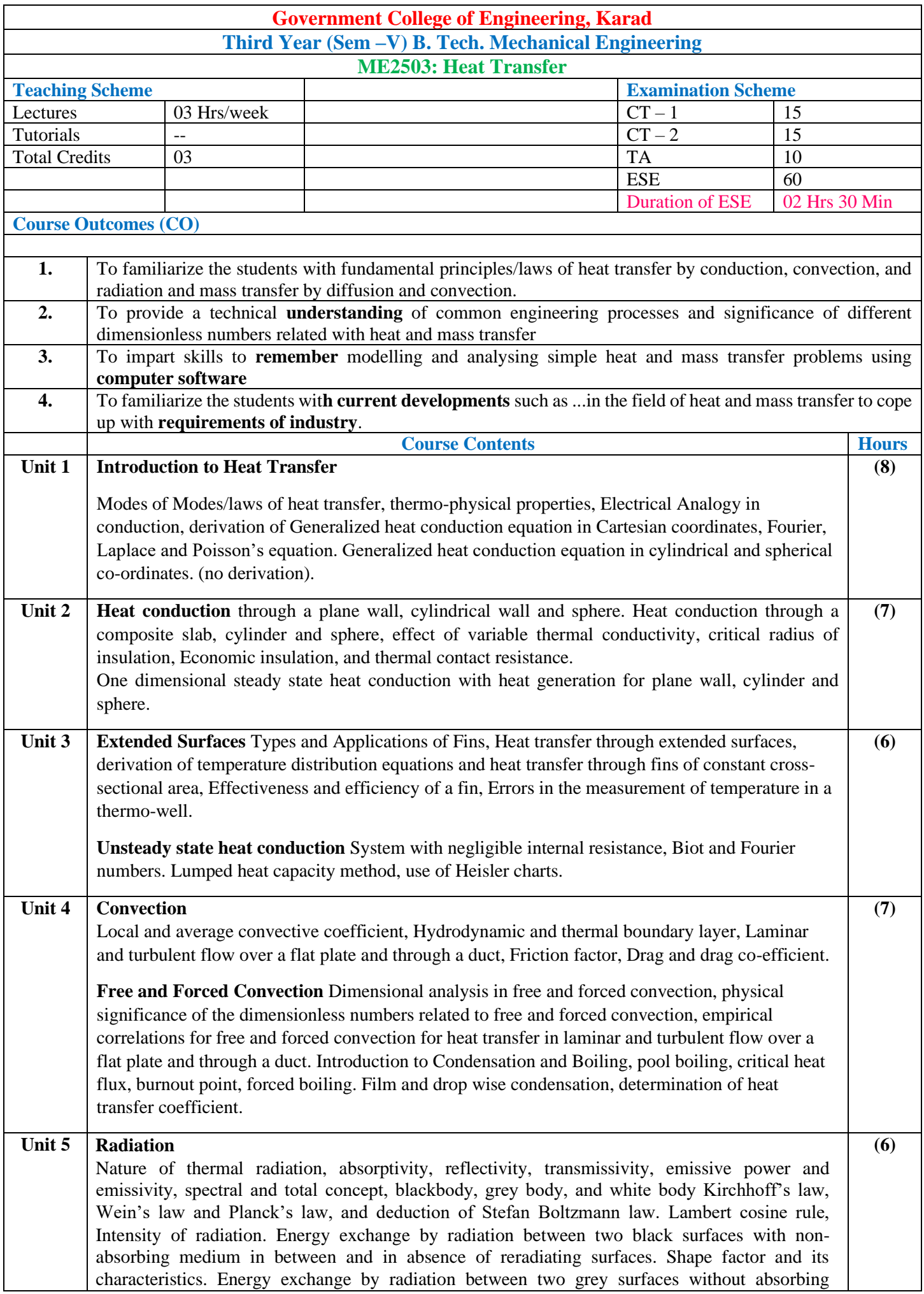

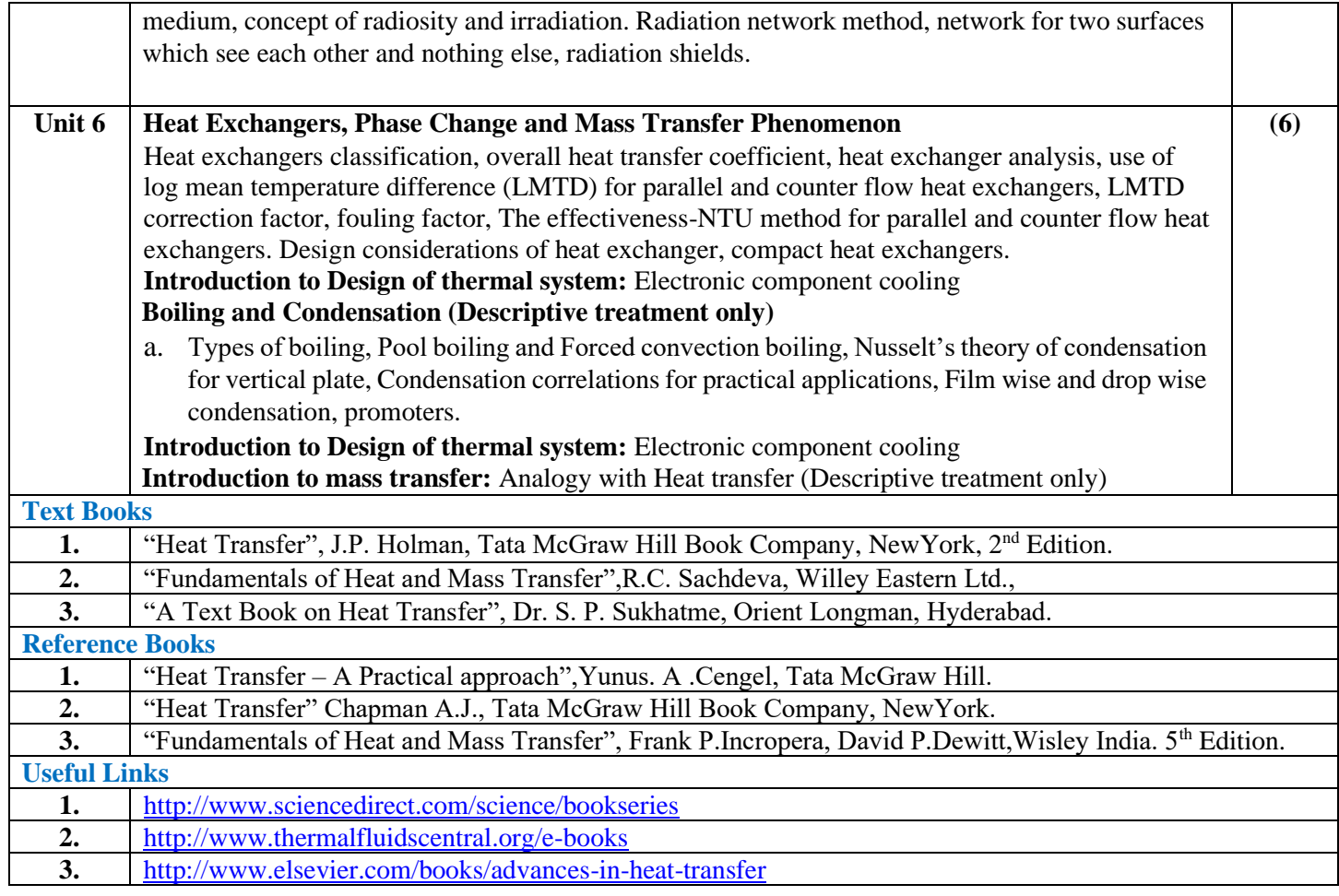

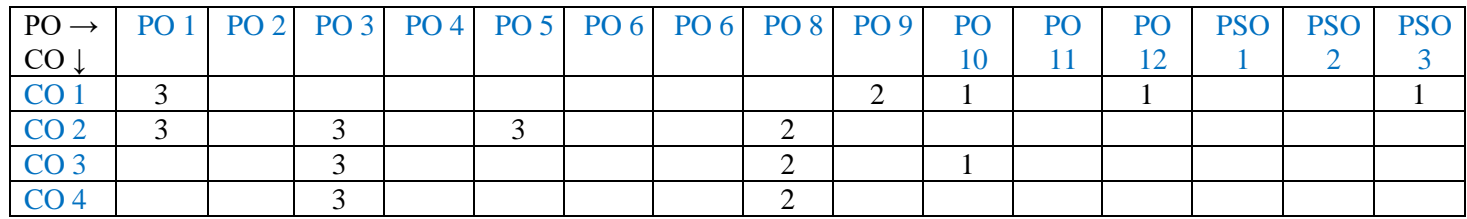

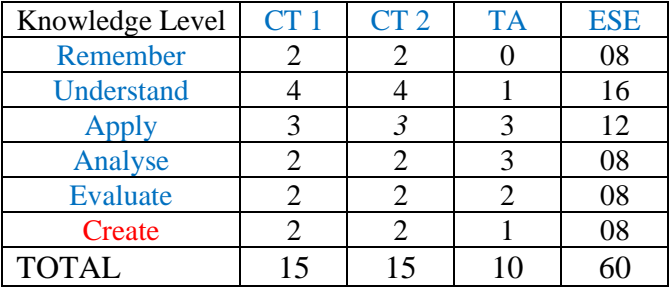

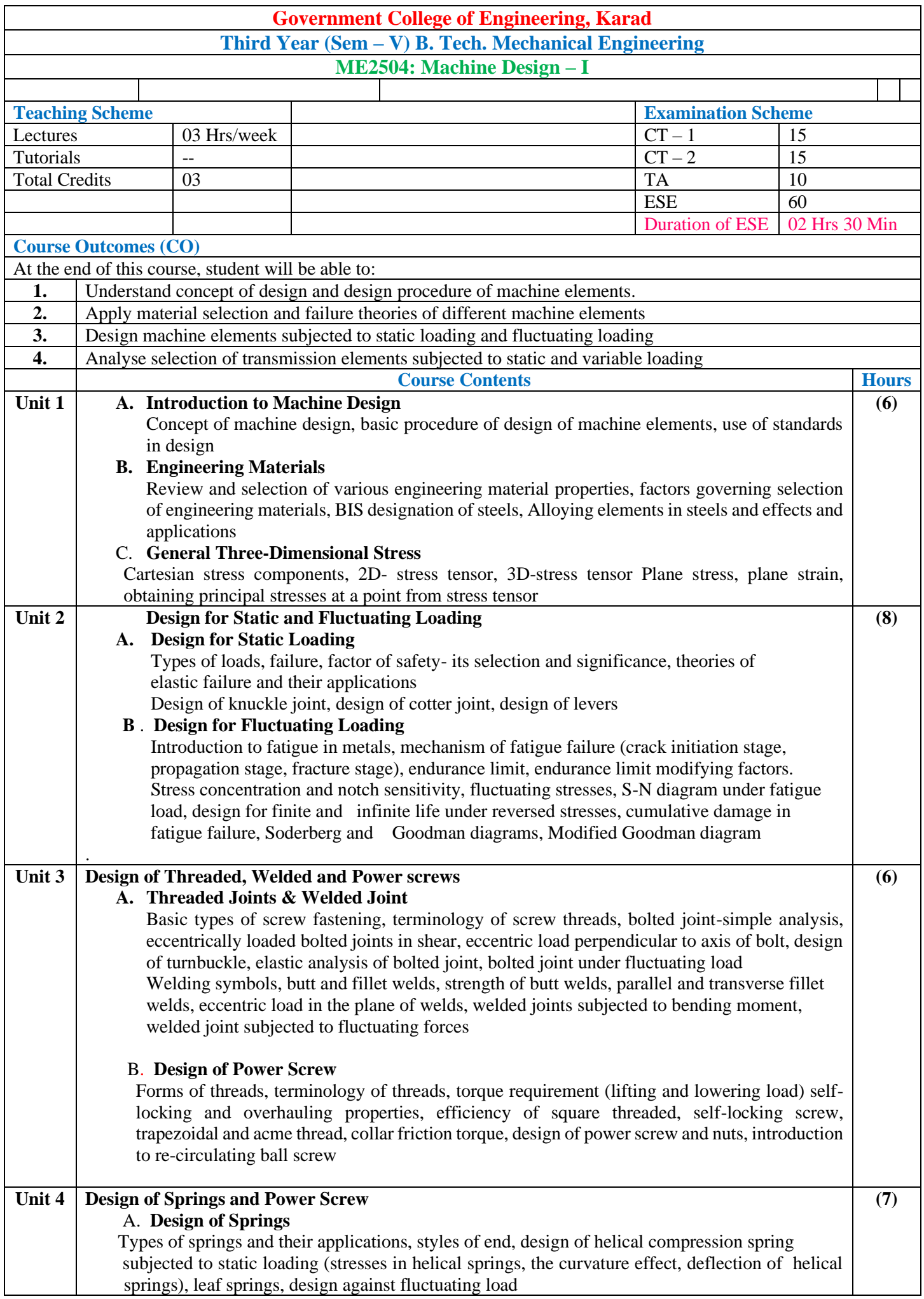

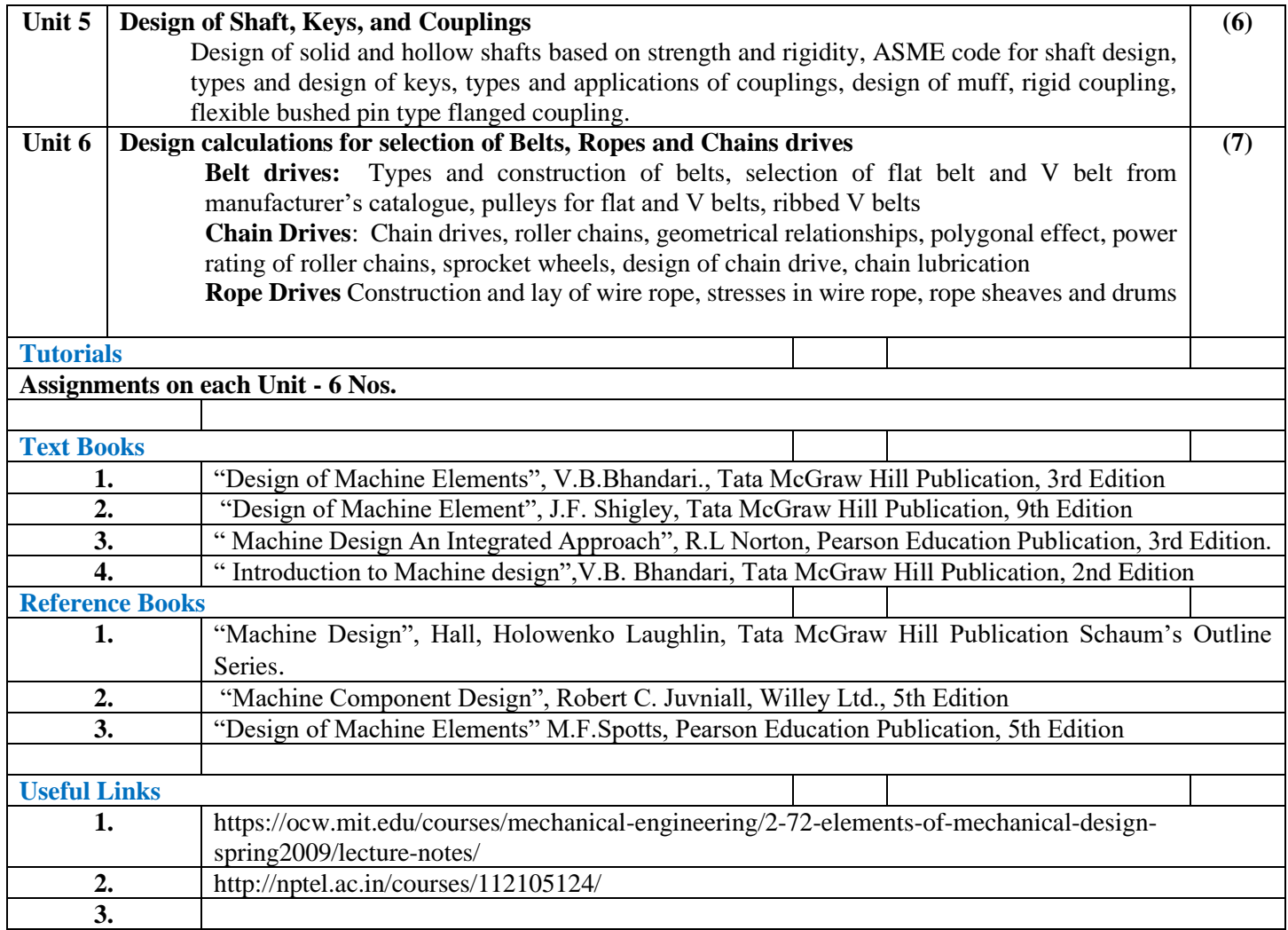

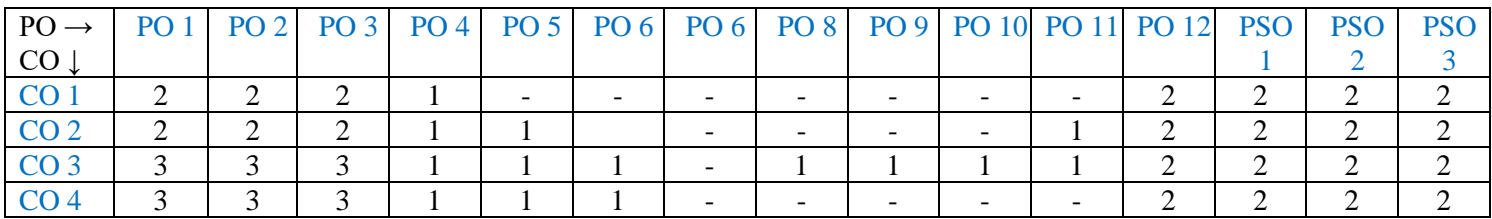

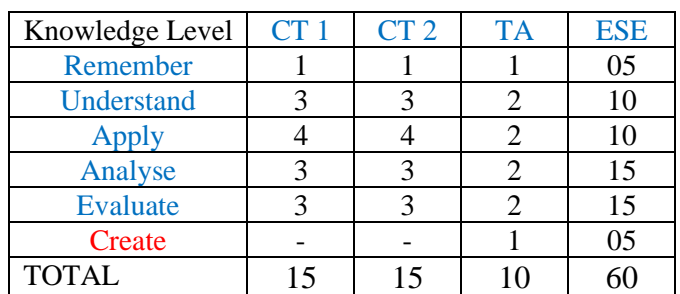

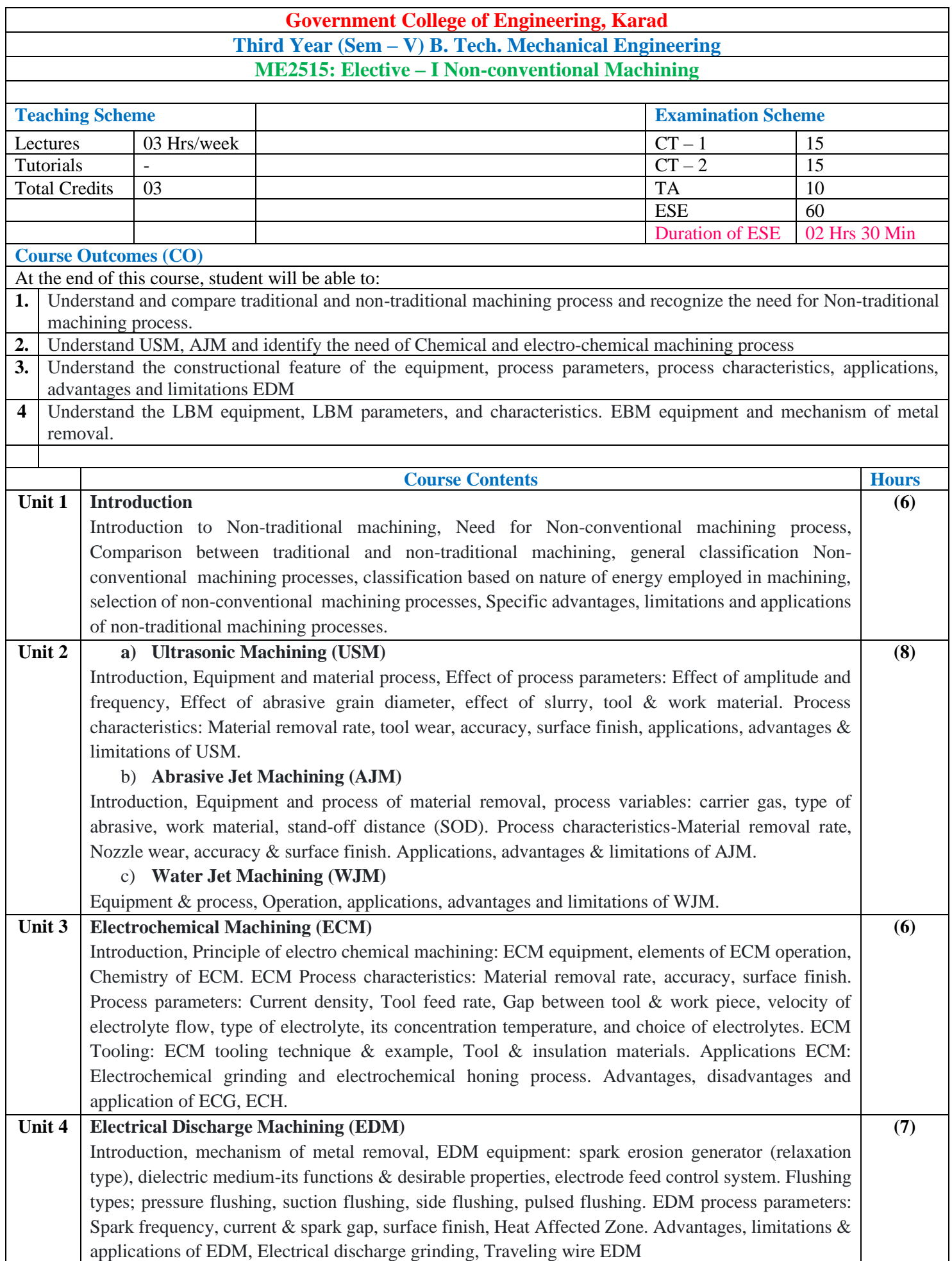

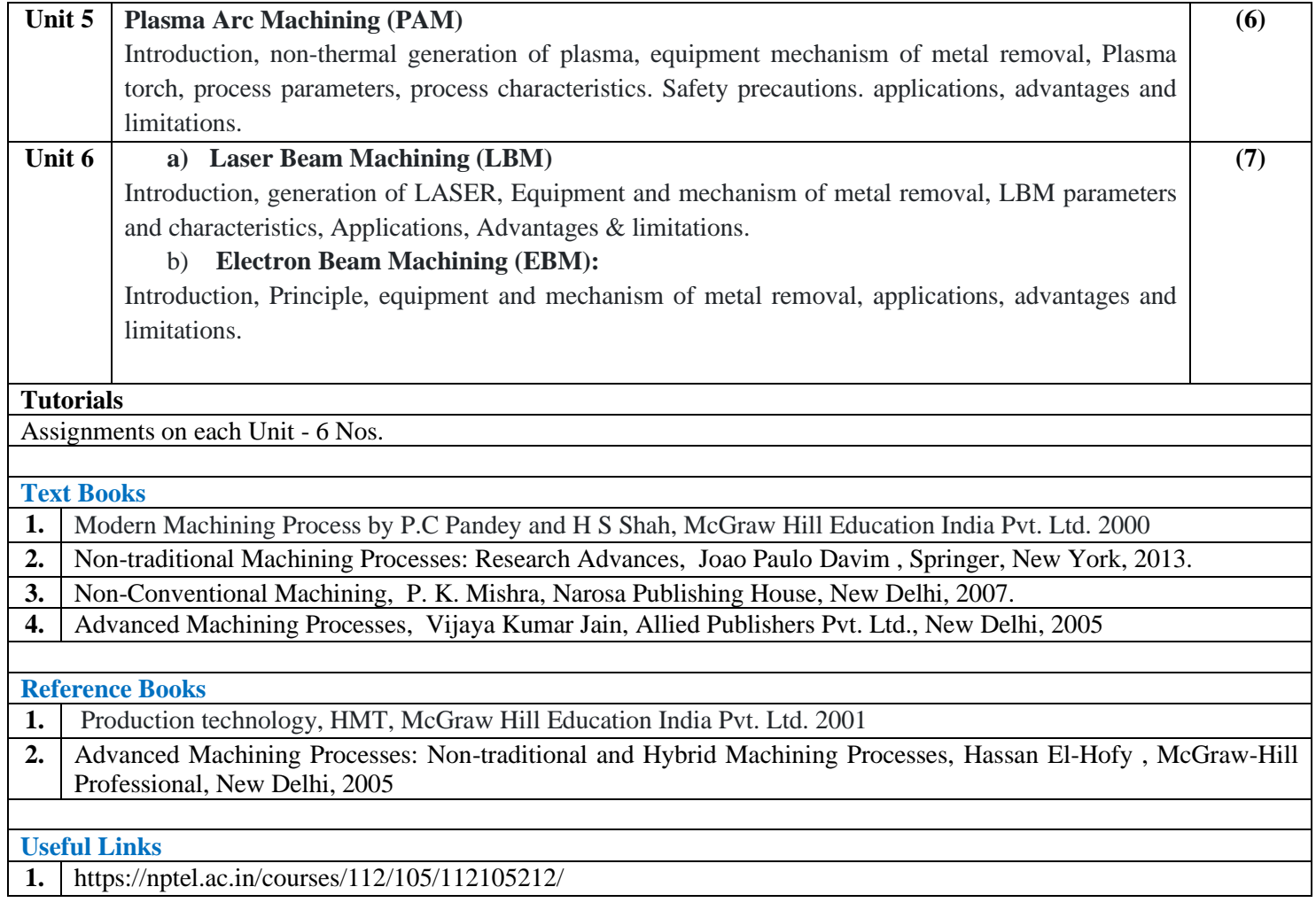

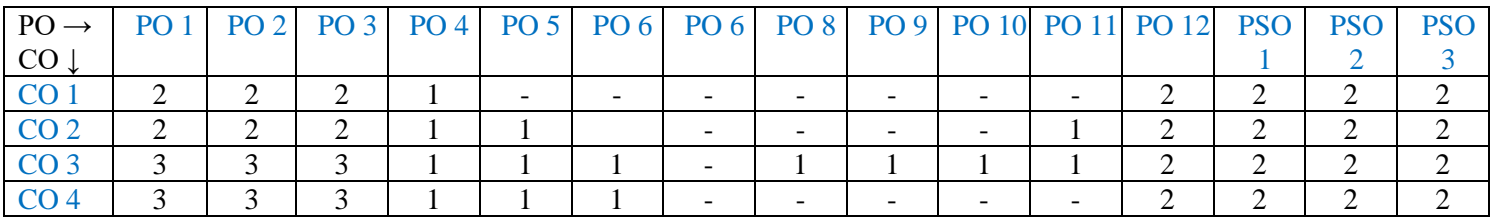

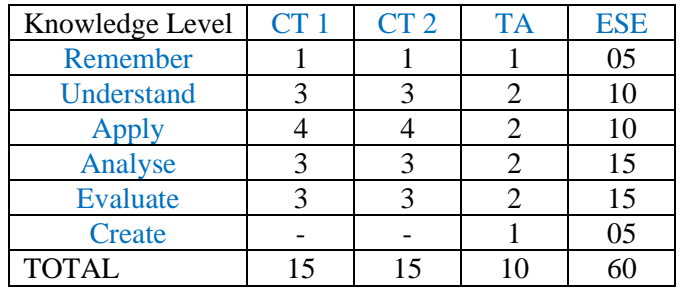

### **Government College of Engineering, Karad Third Year (Sem – V) B. Tech. Mechanical ME 2525: Elective I -Industrial Automation**

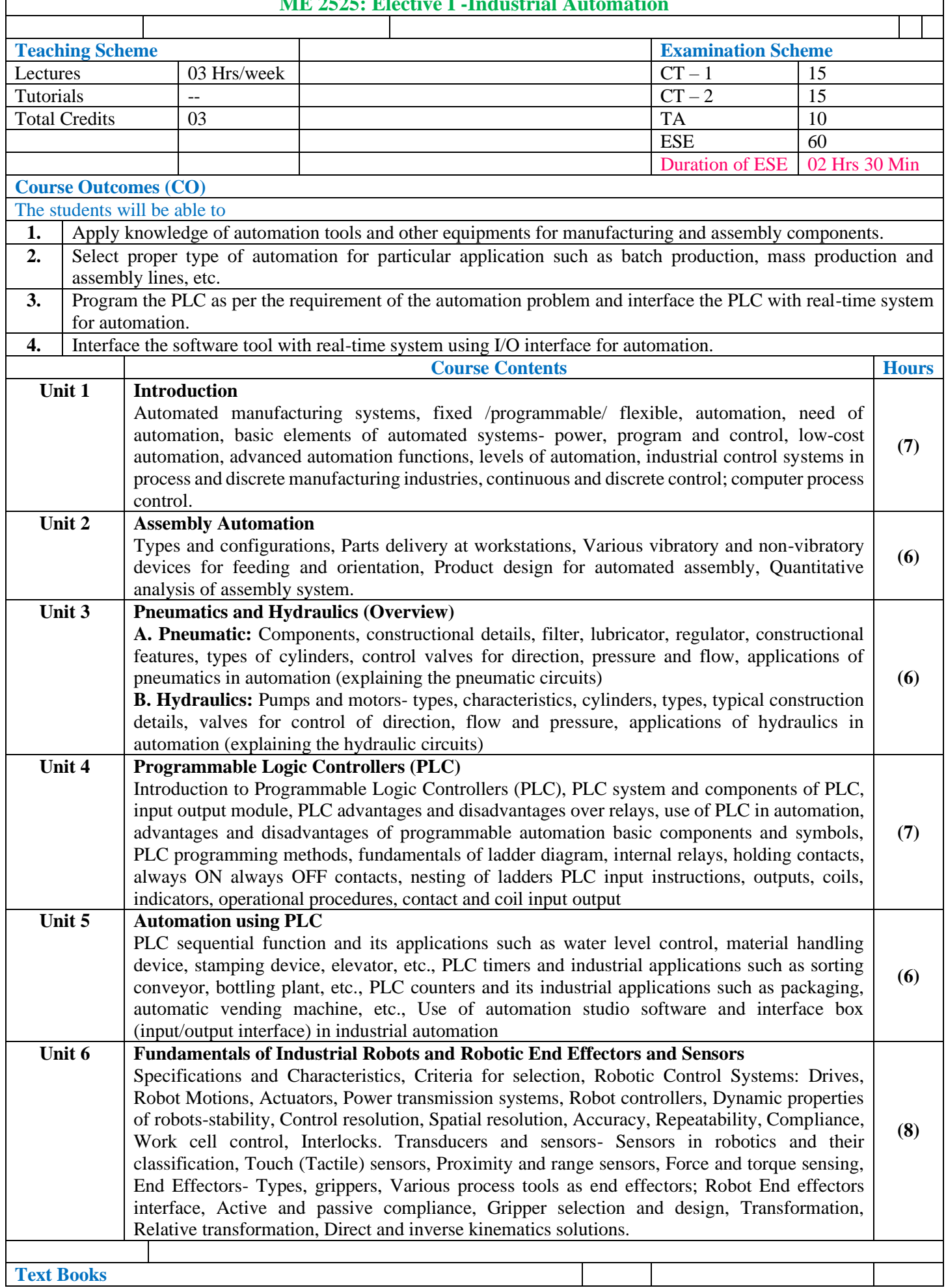

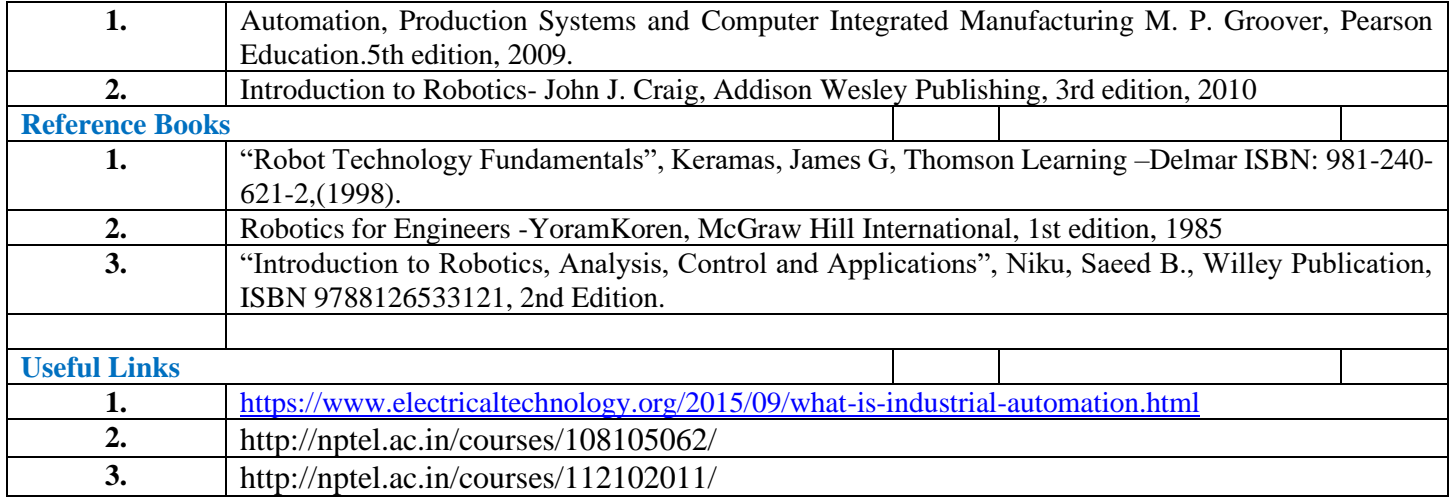

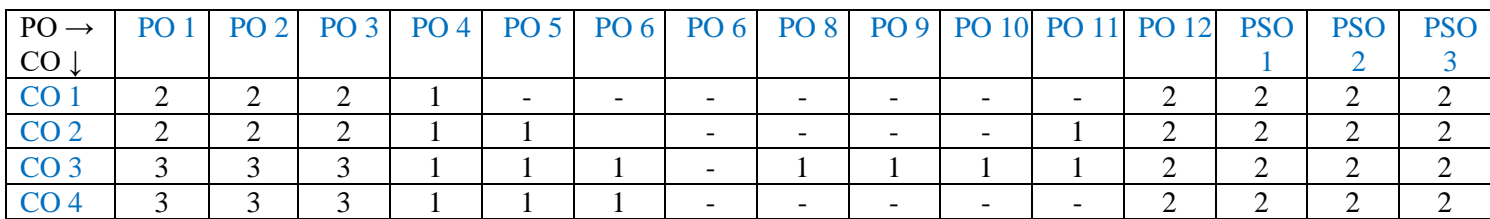

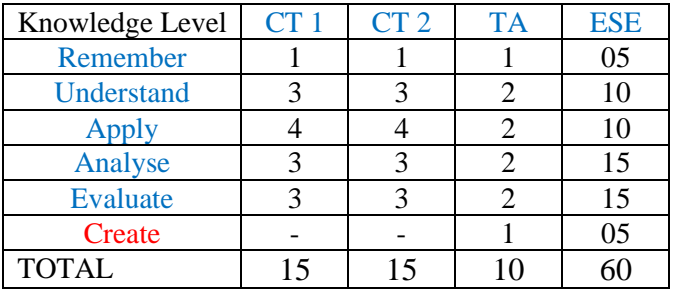

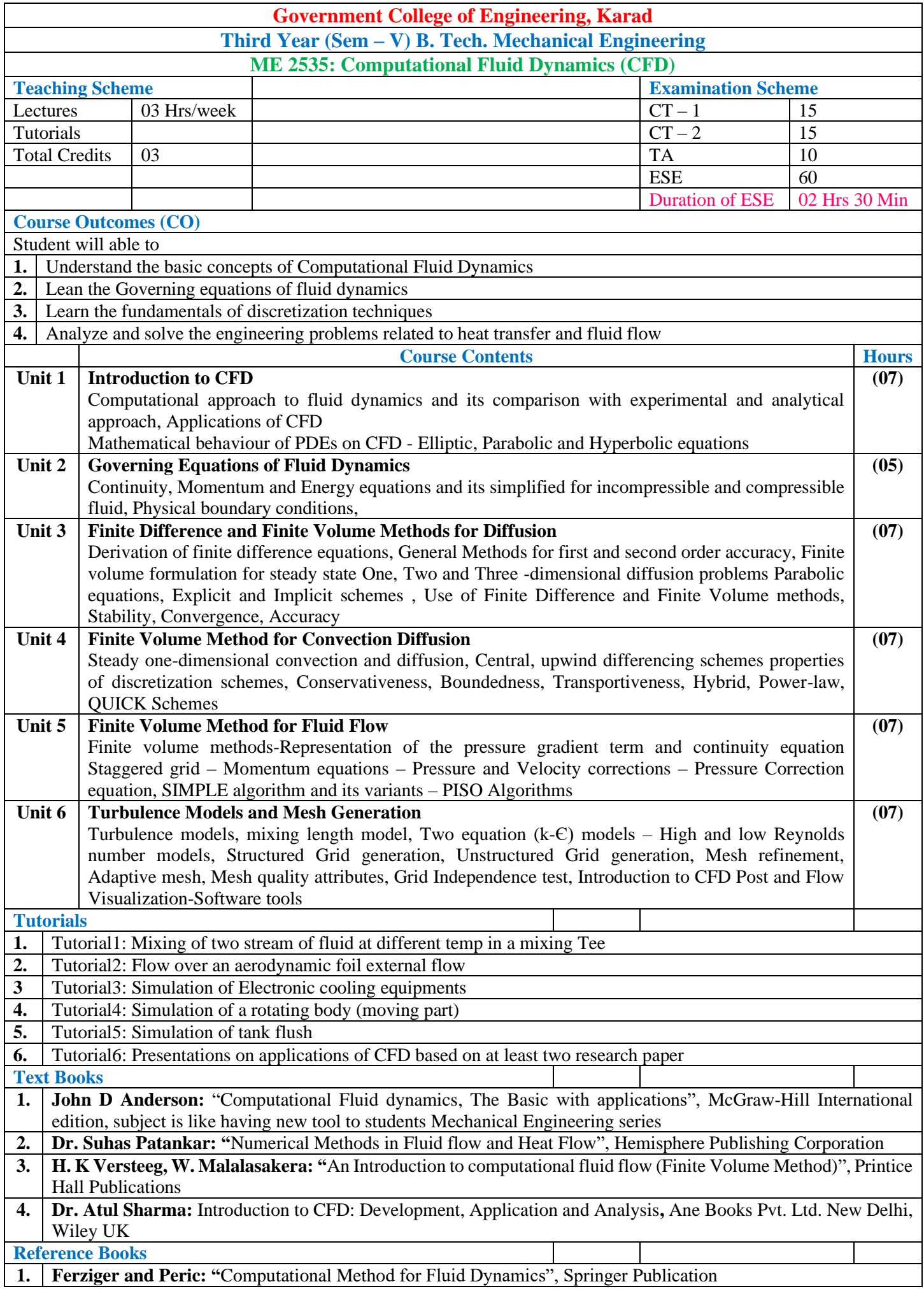

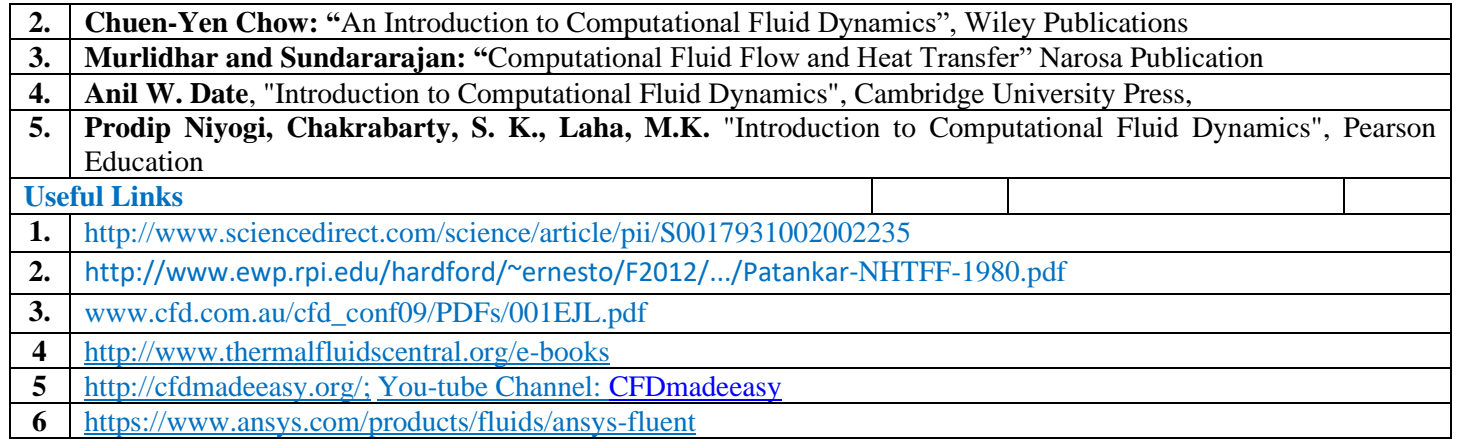

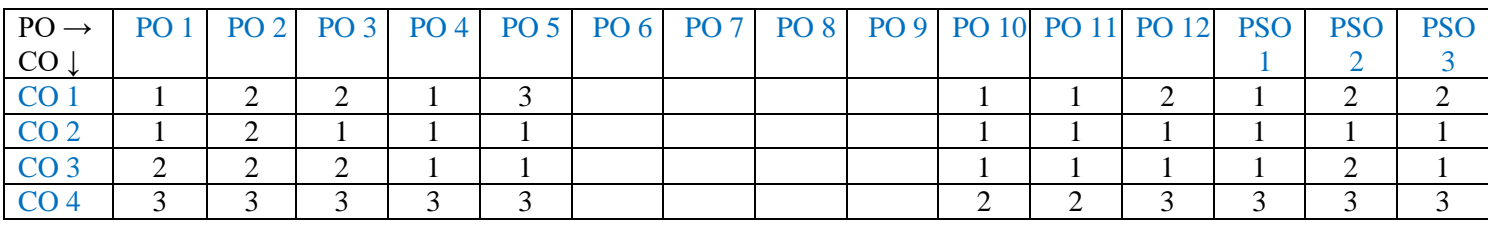

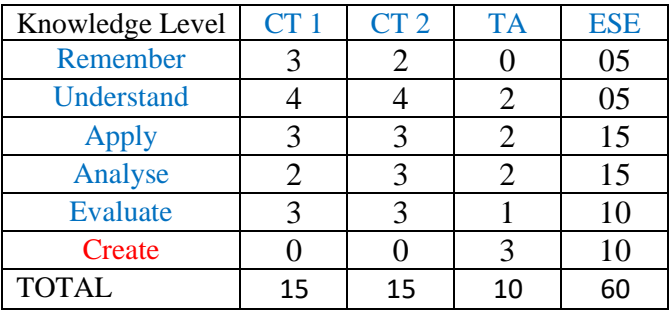

### **Government College of Engineering, Karad Third Year (Sem – V) B. Tech. Mechanical Engineering ME2506: Operations Research Lab**

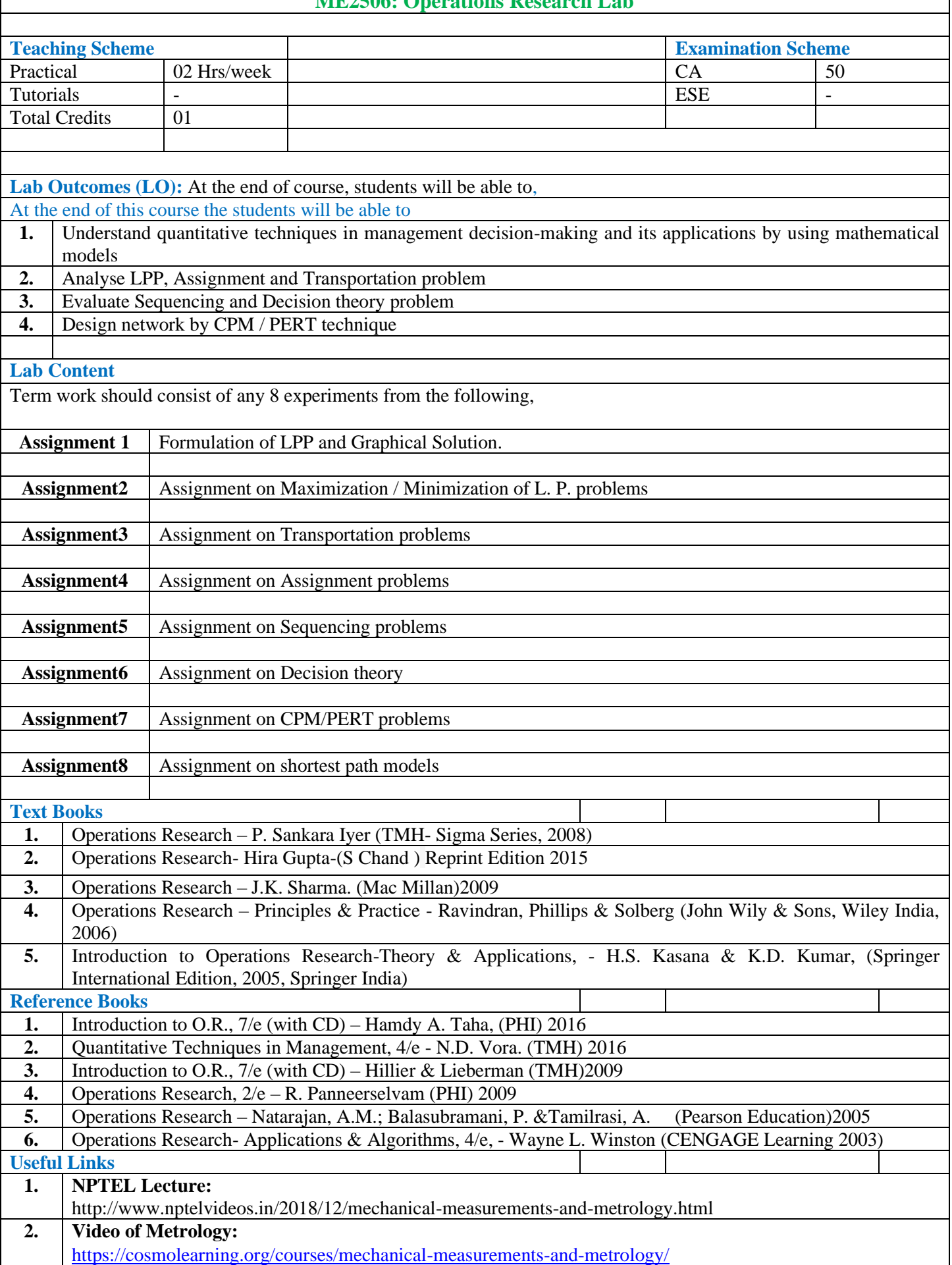

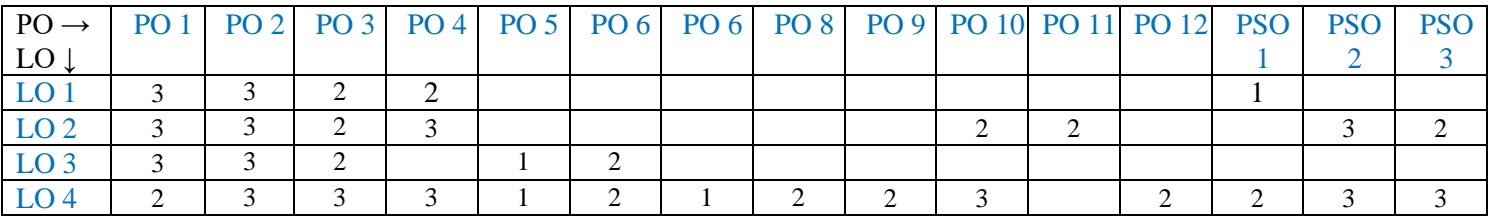

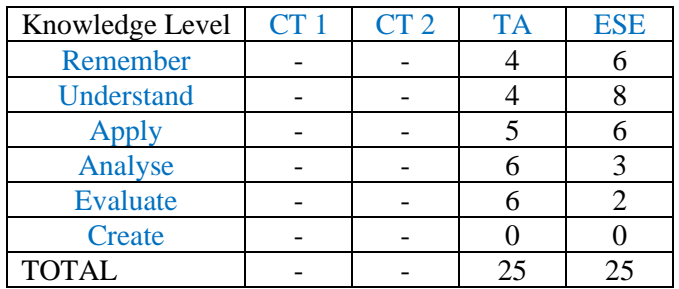

### **Government College of Engineering, Karad Third Year (Sem – V) B. Tech. Mechanical Engineering ME\_2507: Metrology and Quality Control Lab**

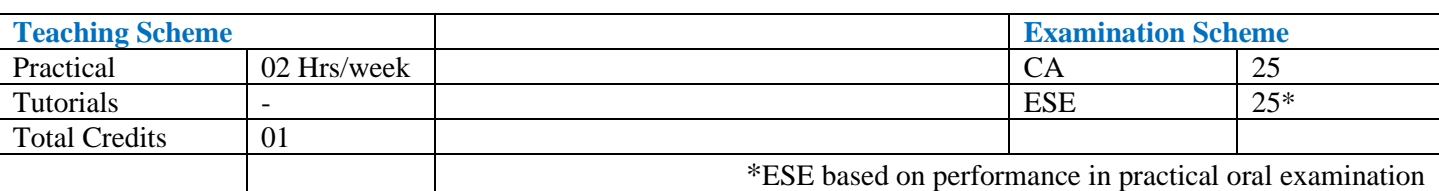

#### **Lab Outcomes (LO)**

At the end of course, students will be able to,

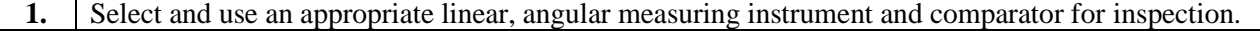

- **2.** Perform an inspection on CMM for dimensional and geometrical features.
- **3.** Measure surface roughness, screw thread parameter and gear tooth parameter using appropriate instrument.
- **4.** Plot normal distribution curve and control charts for a given manufacturing process.

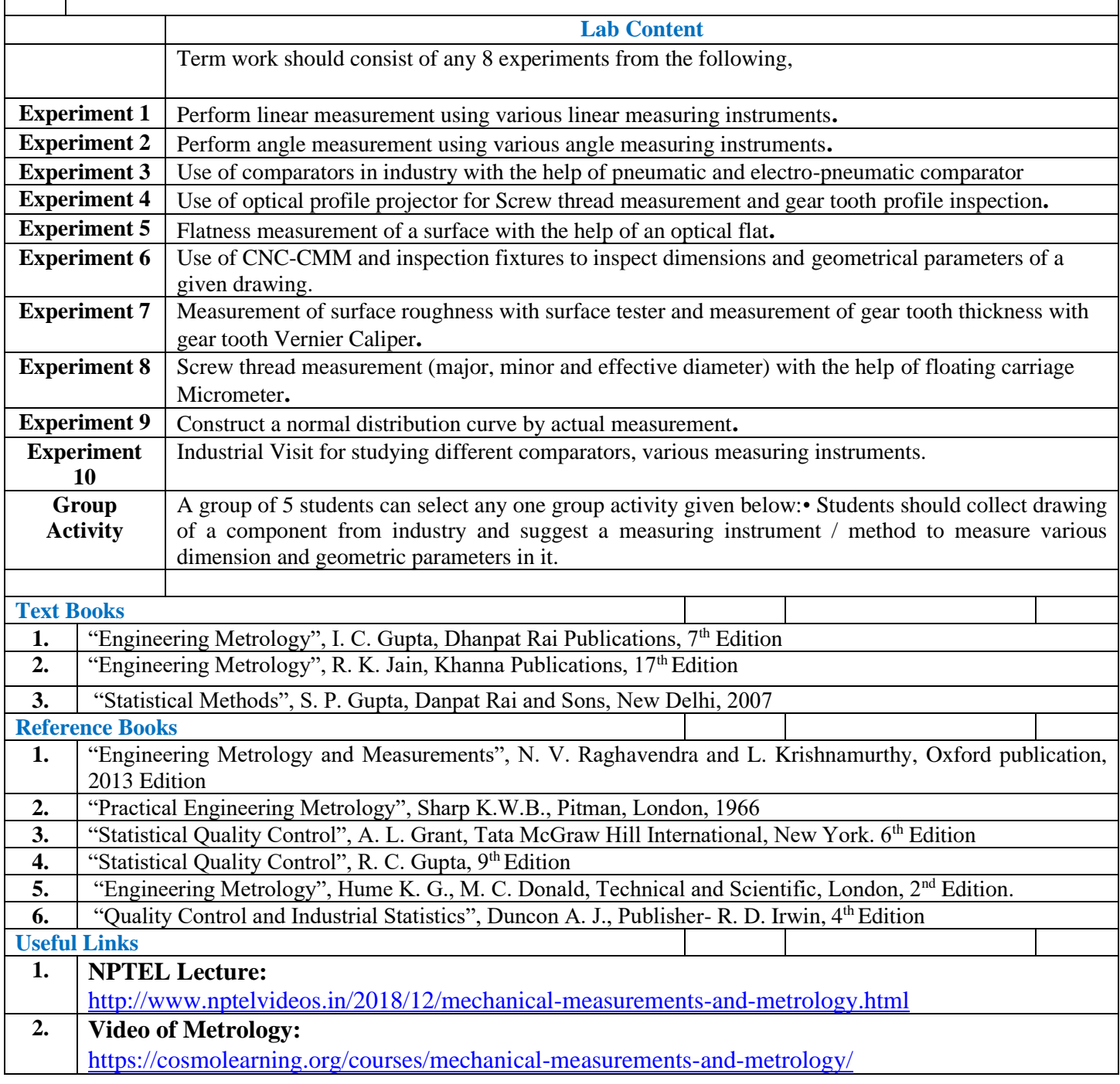

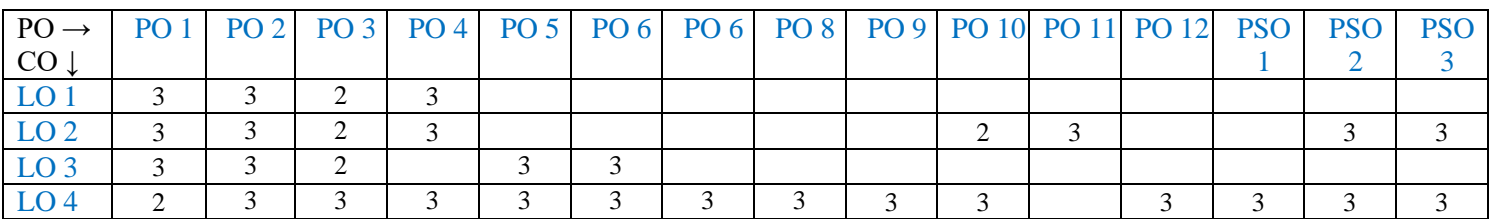

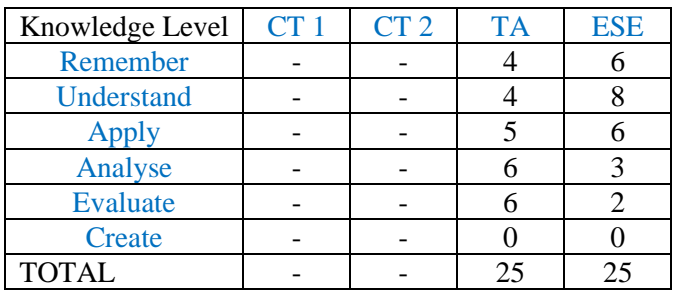

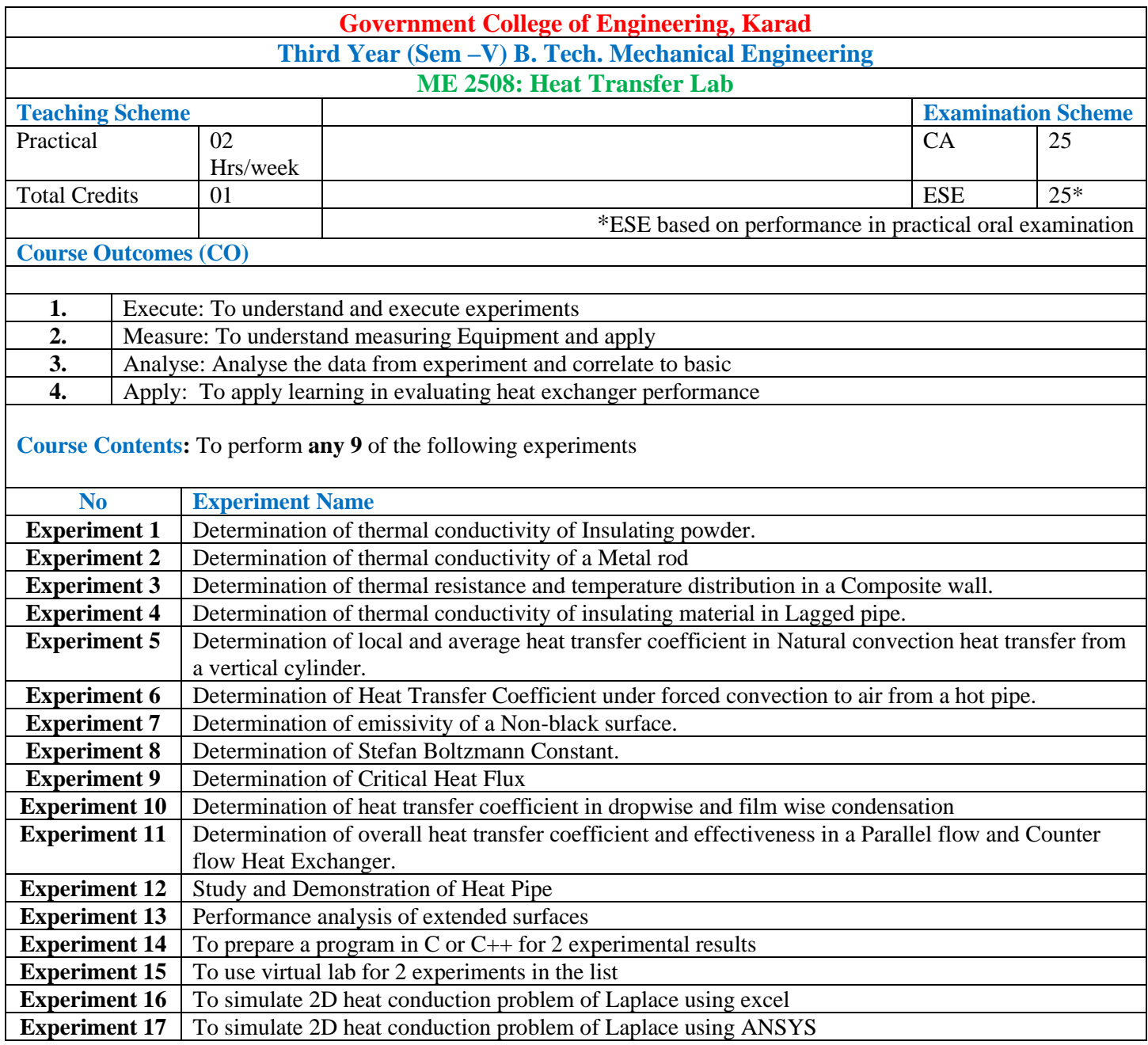

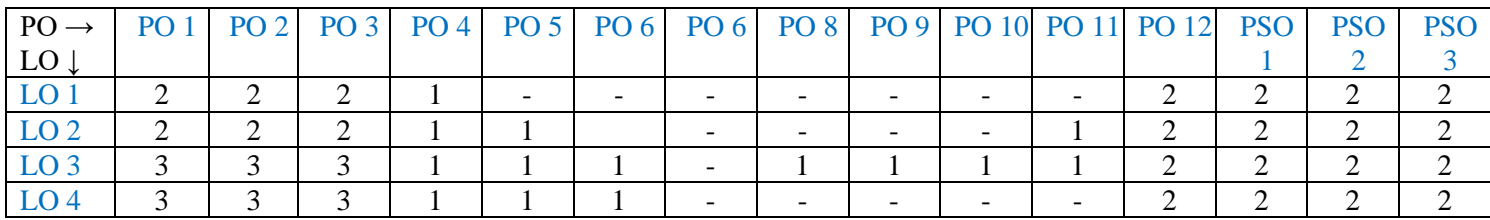

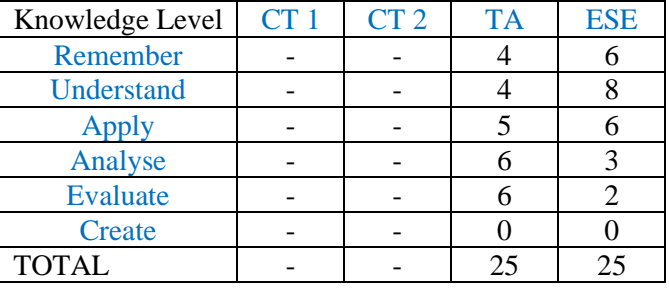

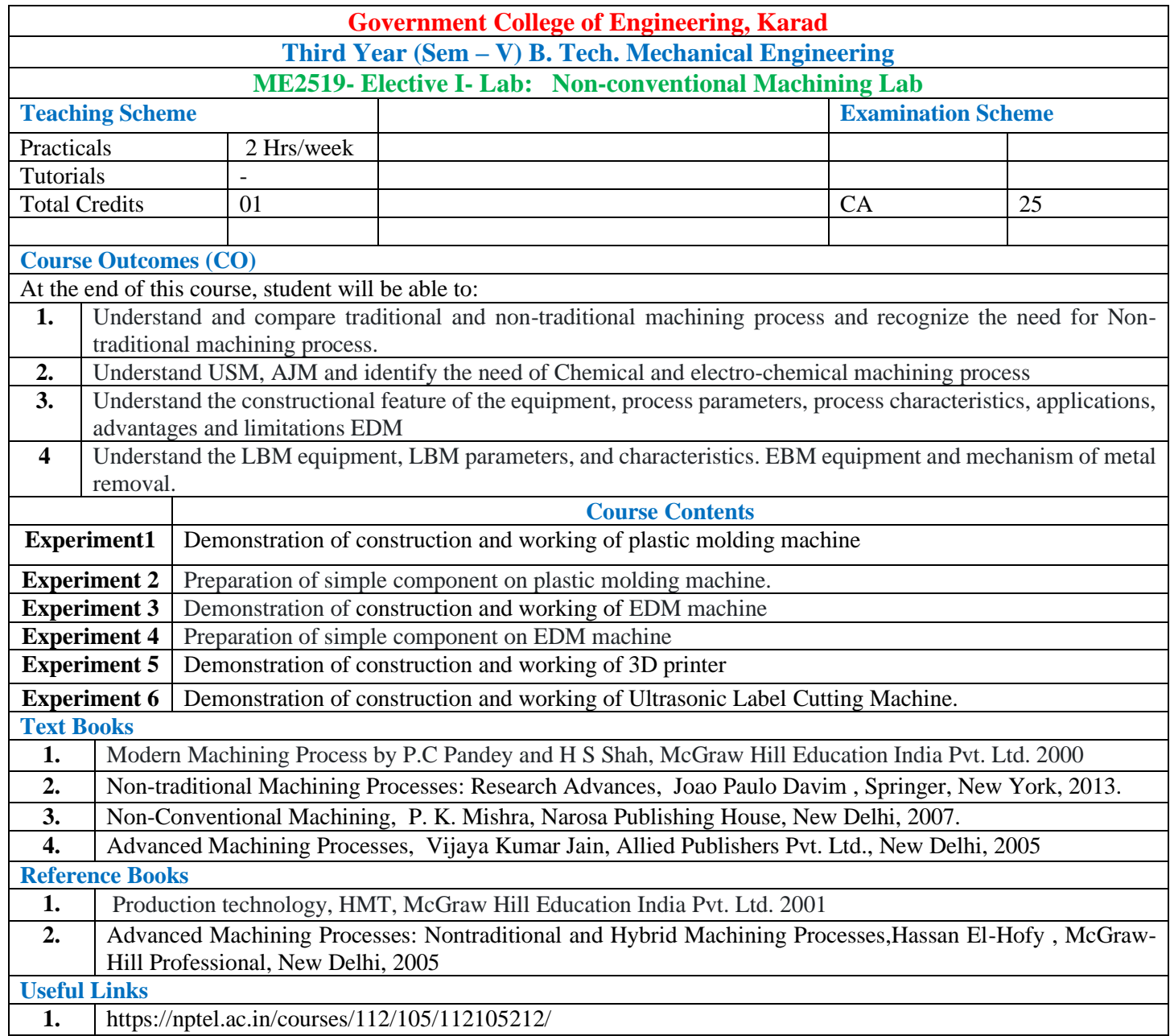

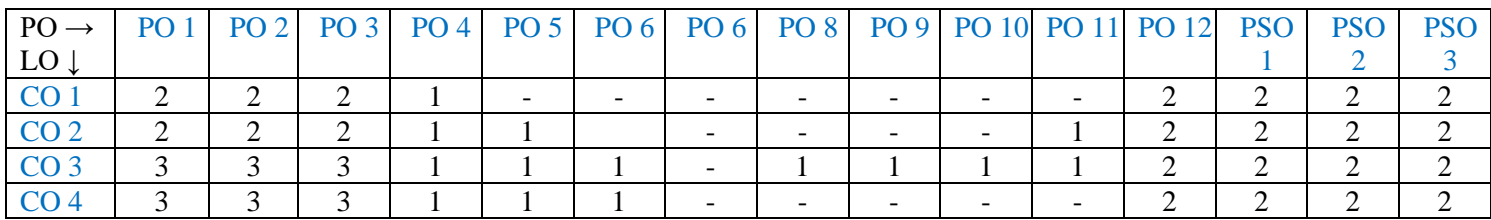

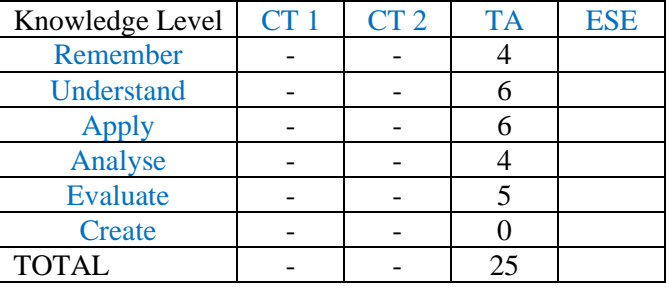

### **Government College of Engineering, Karad Third Year (Sem – V) B. Tech. Mechanical Engineering ME 2529 Elective – I Lab: Industrial Automation Lab**

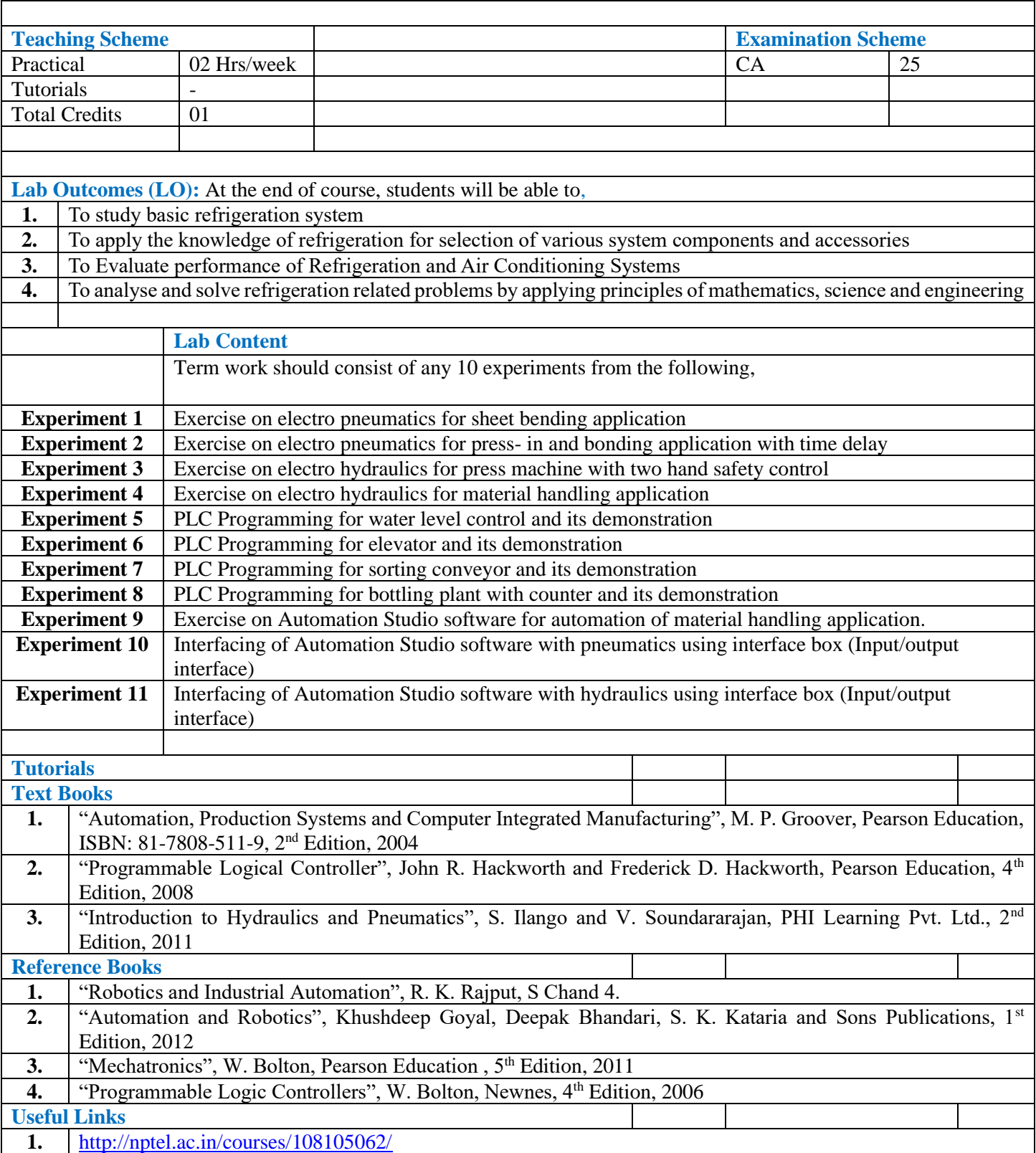

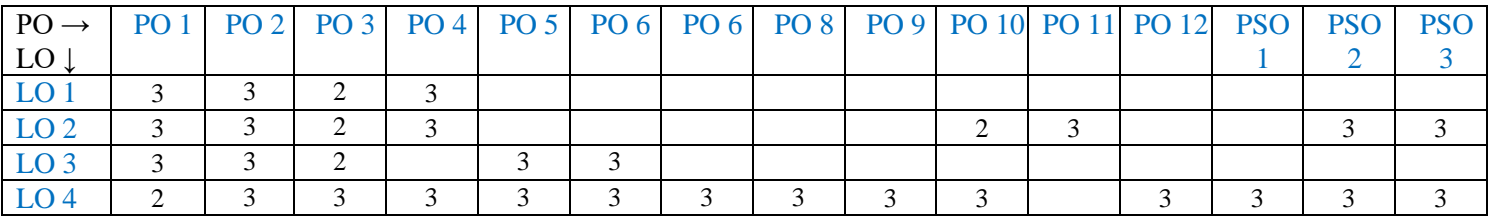

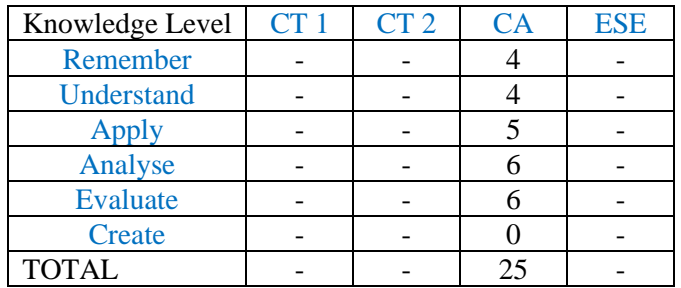

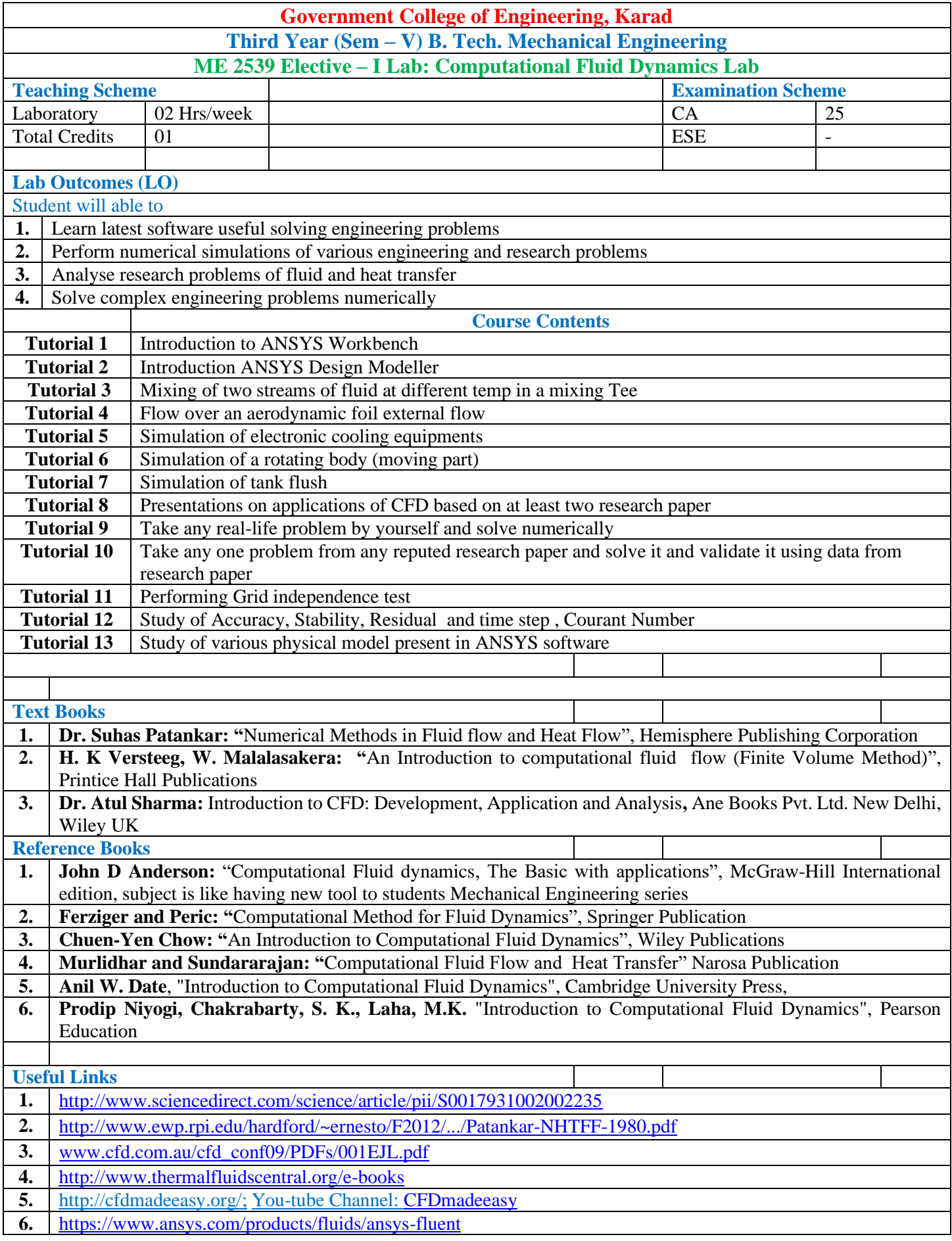

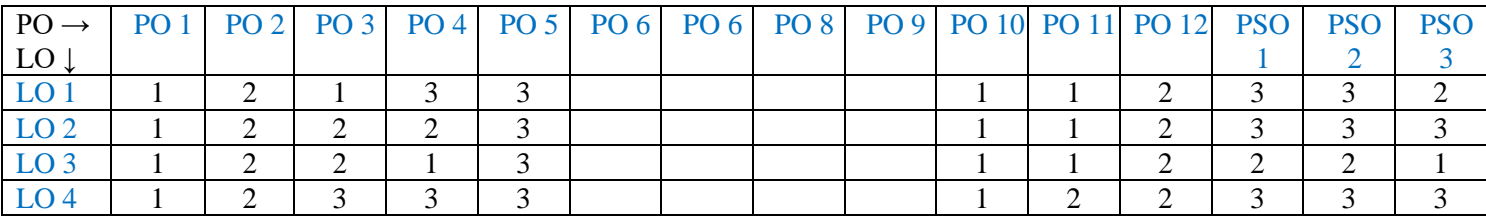

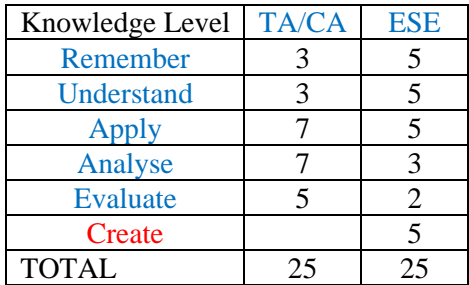

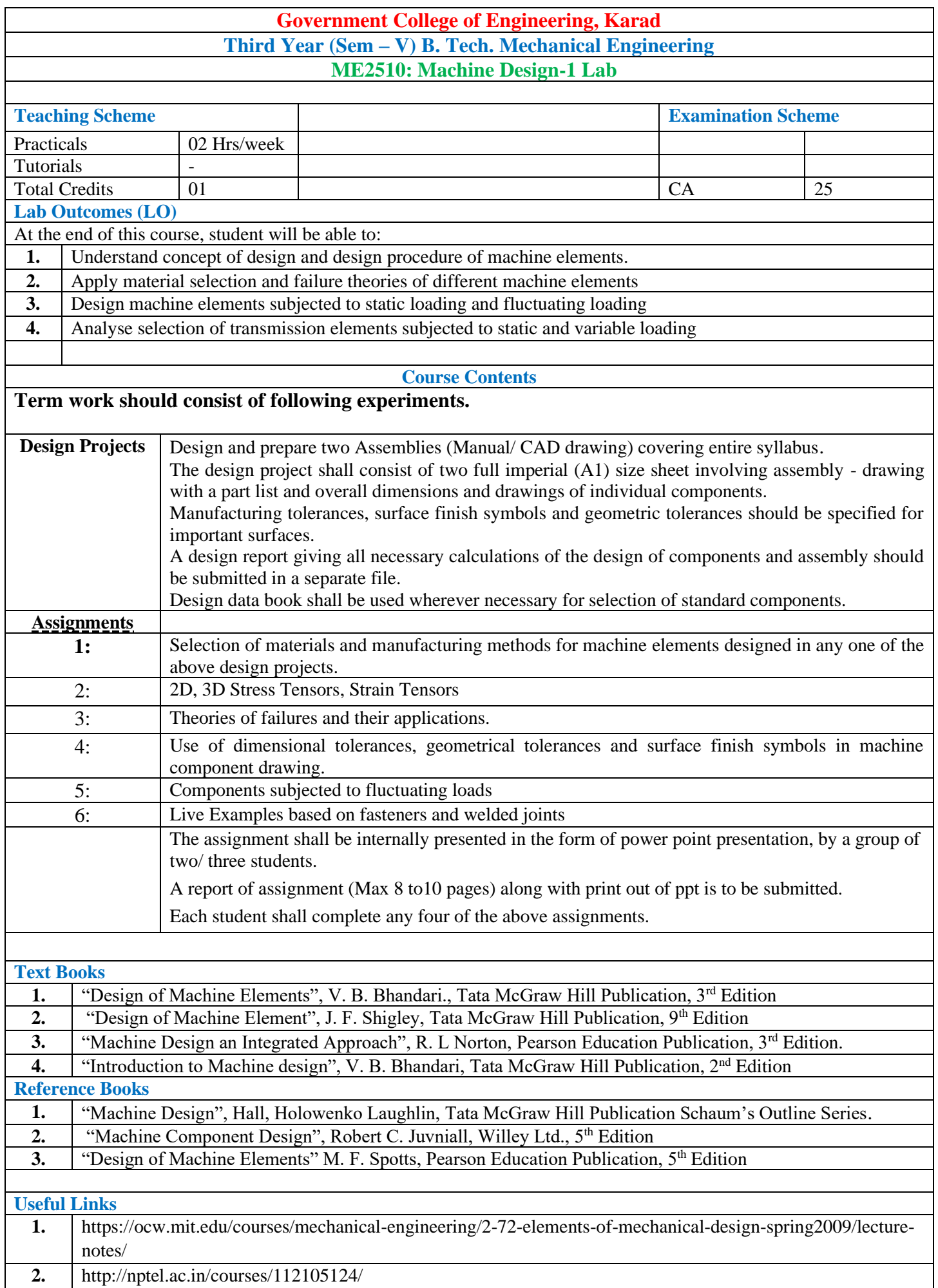

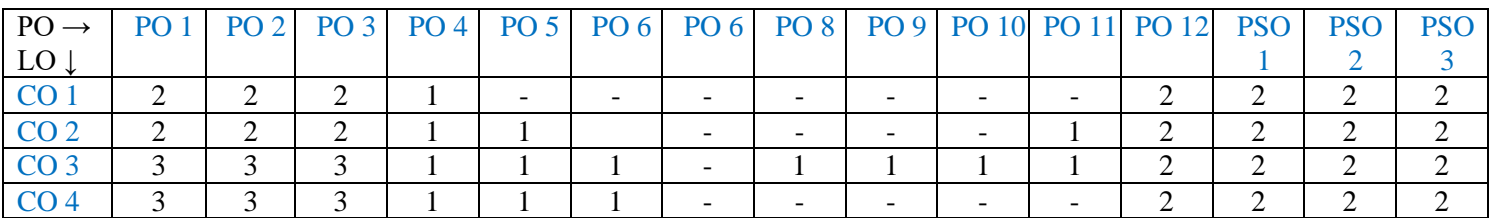

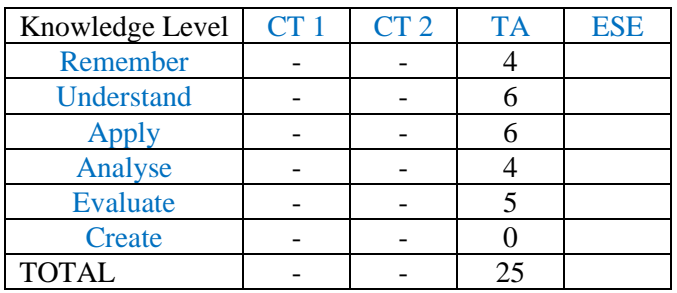

### **Government College of Engineering, Karad Third Year (Sem – V) B. Tech. Mechanical Engineering ME2511: Mini Project**

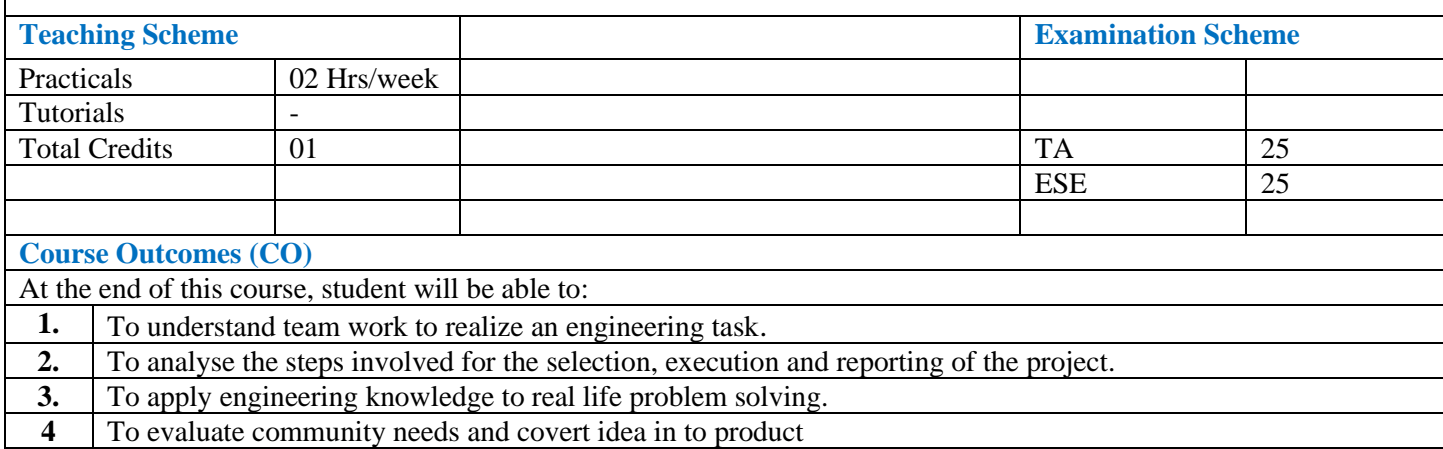

#### **Course Contents**

The main aim of this course is to demonstrate the important attributes like critical thinking, creativity, collaborative efforts and communication skills in students. The aim is also to make students aware with the process involved in making product from idea. Not more than five students may carry out the minor project together. One supervisor from the department shall be assigned three project batches of the mini project.

The steps involved for completion of mini project includes, but not limited to:

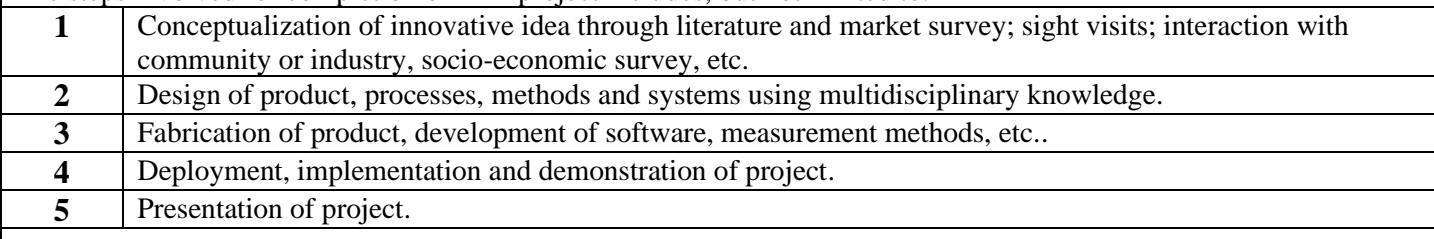

#### **Guidelines for Project Selection:**

Project work shall be based on any of the following:

- Design of any equipment /test setup/product
- Design and manufacturing of drilling jig for a component
- Design and manufacturing of milling fixture for component
- Design and manufacturing of press tool for component and trials for the same. (1.5 mm M.S. sheet)
- Prototype modelling for 3-4 parts assembly. (Design CAD model for a component / assembly and make it with the help of 3-D printer)
- Design a model and preparing the cam programming and making of the part with the help of VMC.
- Making the model of any heat power engineering system
- Any electromechanical /hydraulic/pneumatic circuit design with PLC for particular application
- Design and manufacturing pneumatic pick and place unit
- Design a pattern and make it with 3D printer and pour a casting with the help of AUTO CAST
- Auto pouring ladle for aluminium foundry
- Semi-automatic gravity die casting machine
- Analysis for auto component with the help of ANSYS software

• Energy audit for an industry/hospital/institute (up to 10 kW) 2. Hardware/numerical or theoretical analysis/review of survey

#### 2**. Hardware/numerical or theoretical analysis/review of survey study/research and development wor**k

- The subject content of the minor project shall be from emerging/thrust areas, topic of current relevance
- The completion of work, the submission of the report and assessment should be done at the end of semester.

#### **Project Report Format**:

Project report should be of 15 to 20 pages (typed on A4 size sheets). For standardization of the project reports the following format should be strictly followed.

- 1. Page Size: Trimmed A4
- 2. Top Margin: 1.00 Inch
- 3. Bottom Margin: 1.32 Inches
- 4. Left Margin: 1.5 Inches
- 5. Right Margin: 1.0 Inch
- 6. Para Text: Times New Roman 12 Point Font
- 7. Line Spacing: 1.5 Lines
- 8. Page Numbers: Right Aligned at Footer, Font 12 Point, Times New Roman
- 9. Headings: Times New Roman, 14 Point Bold Face
- 10. Certificate: All students should attach standard format of Certificate as described by the department. Certificate should be awarded to batch and not to individual student. Certificate should have signatures of Guide, Head of Department and Principal/ Director.
- 11. Index of Report:
- a. Title Sheet
- b. Certificate
- c. Acknowledgement
- d. Table of Contents
- e. List of Figures
- f. List of Tables
	- 12. References: References should have the following format For Books: "Title of Book", Authors, Publisher, Edition For Papers: "Title of Paper", Authors, Journal/Conference Details, Year

#### **List of Submission**

- 1. Working model of the project
- 2. Project Report
- 3. Presentation and demonstration of project in exhibition

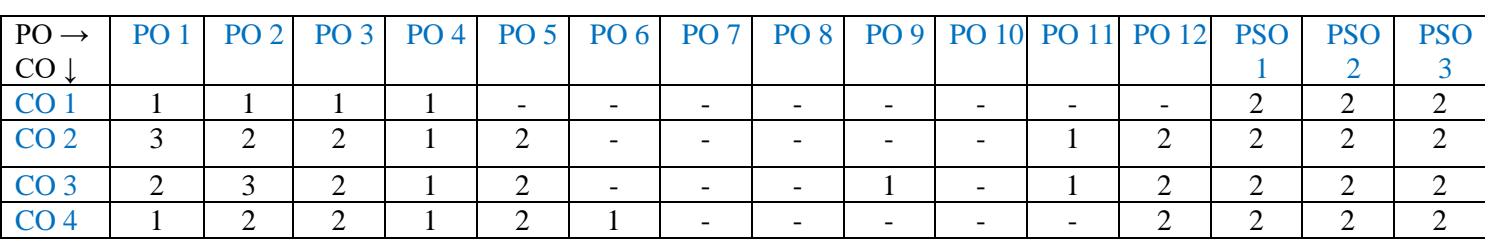

### **Mapping of COs and POs**

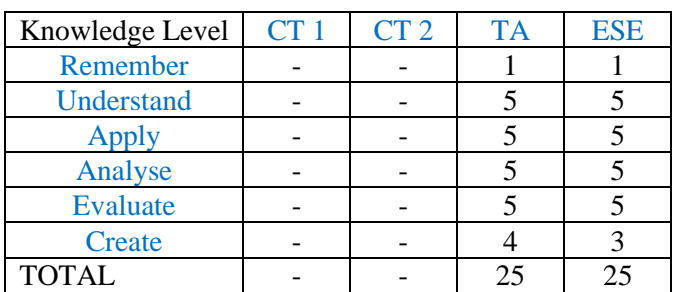

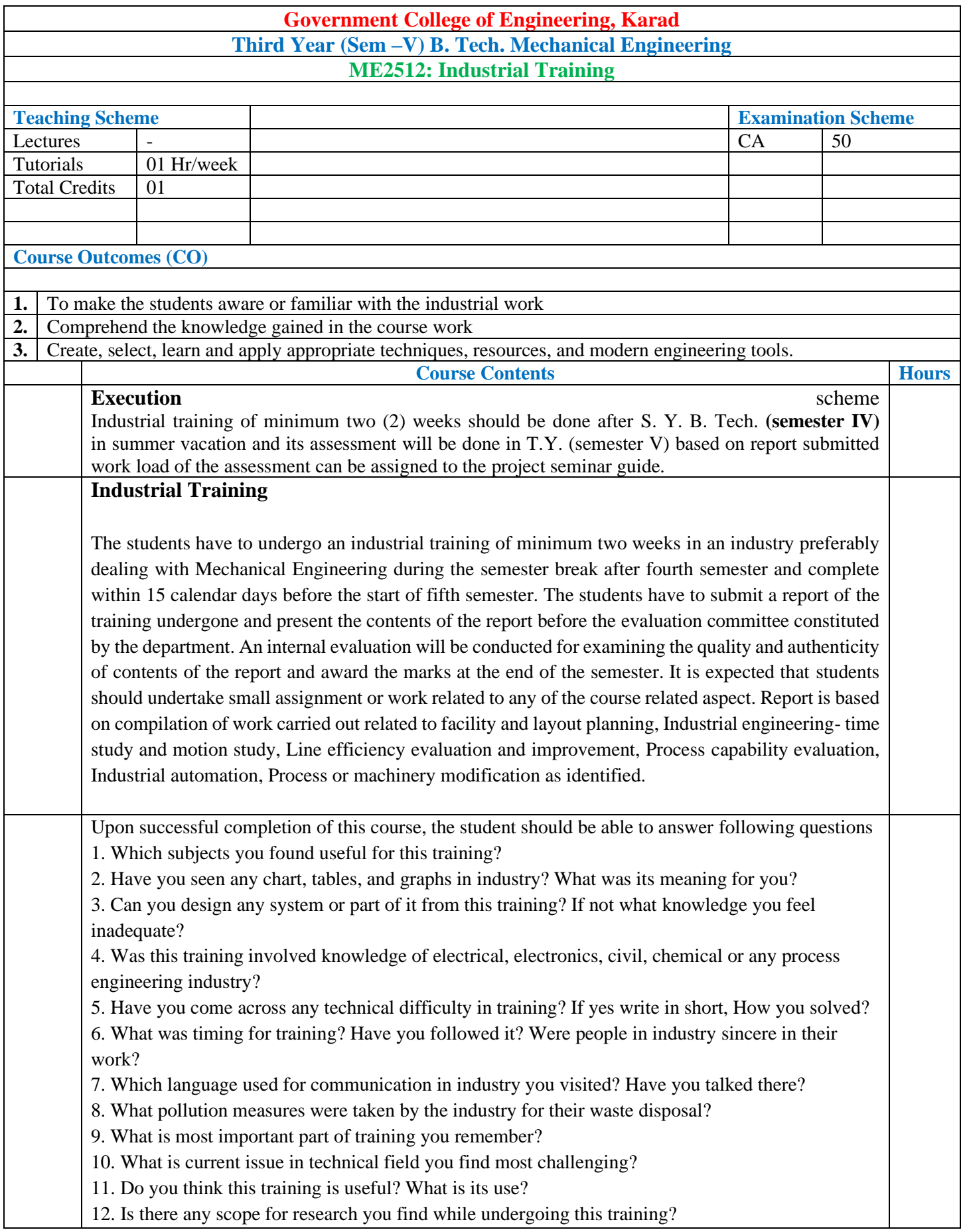

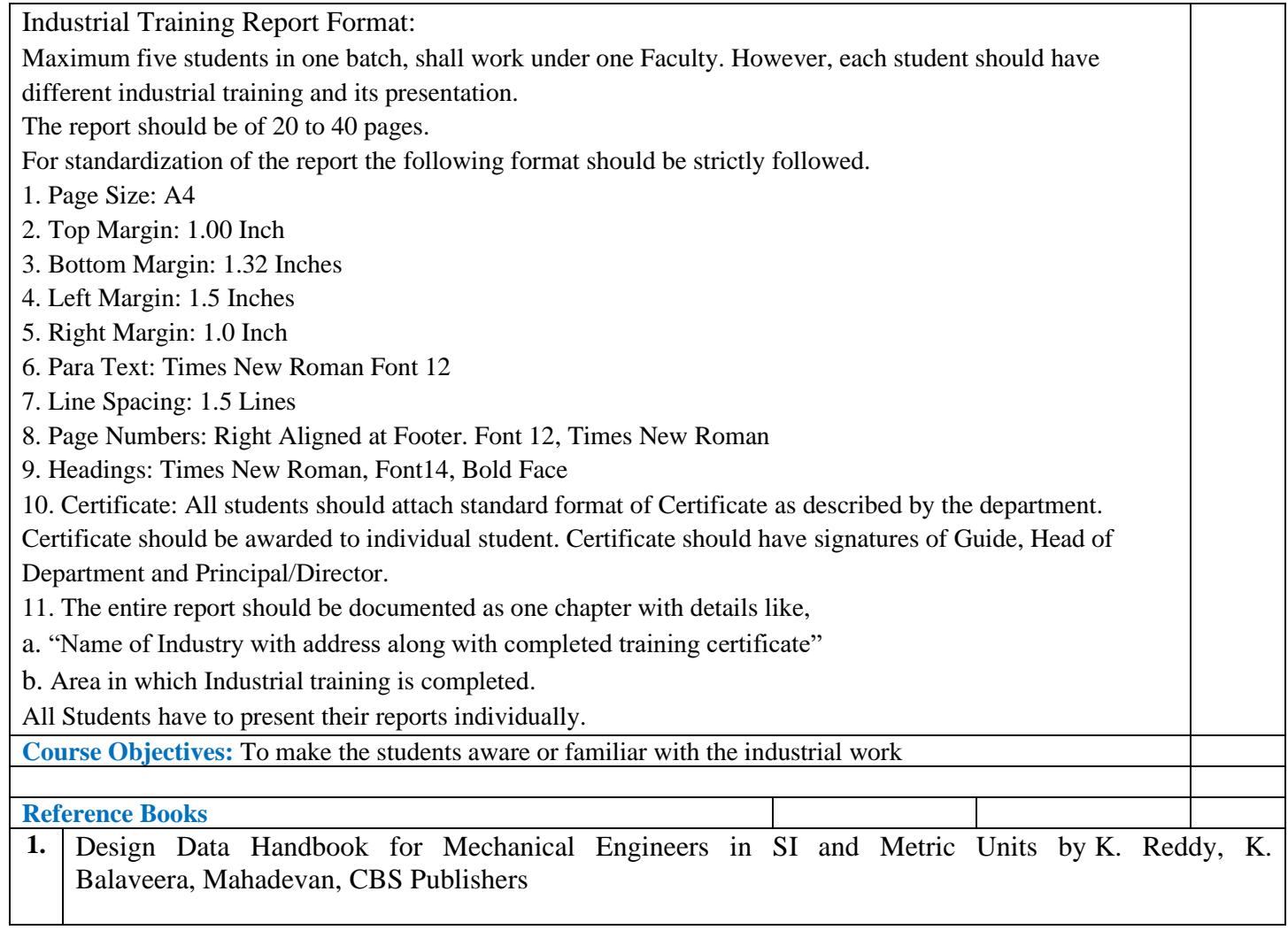

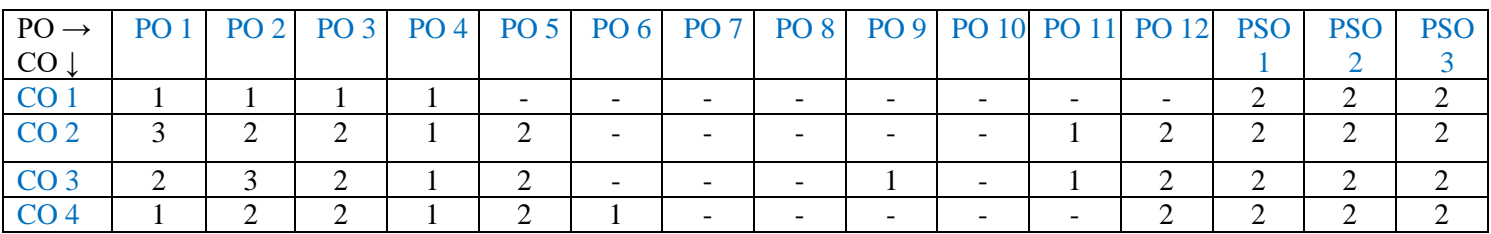

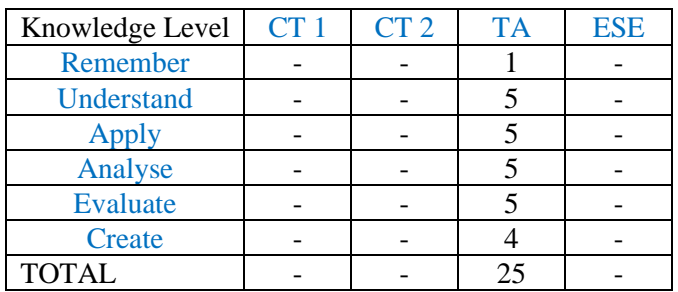

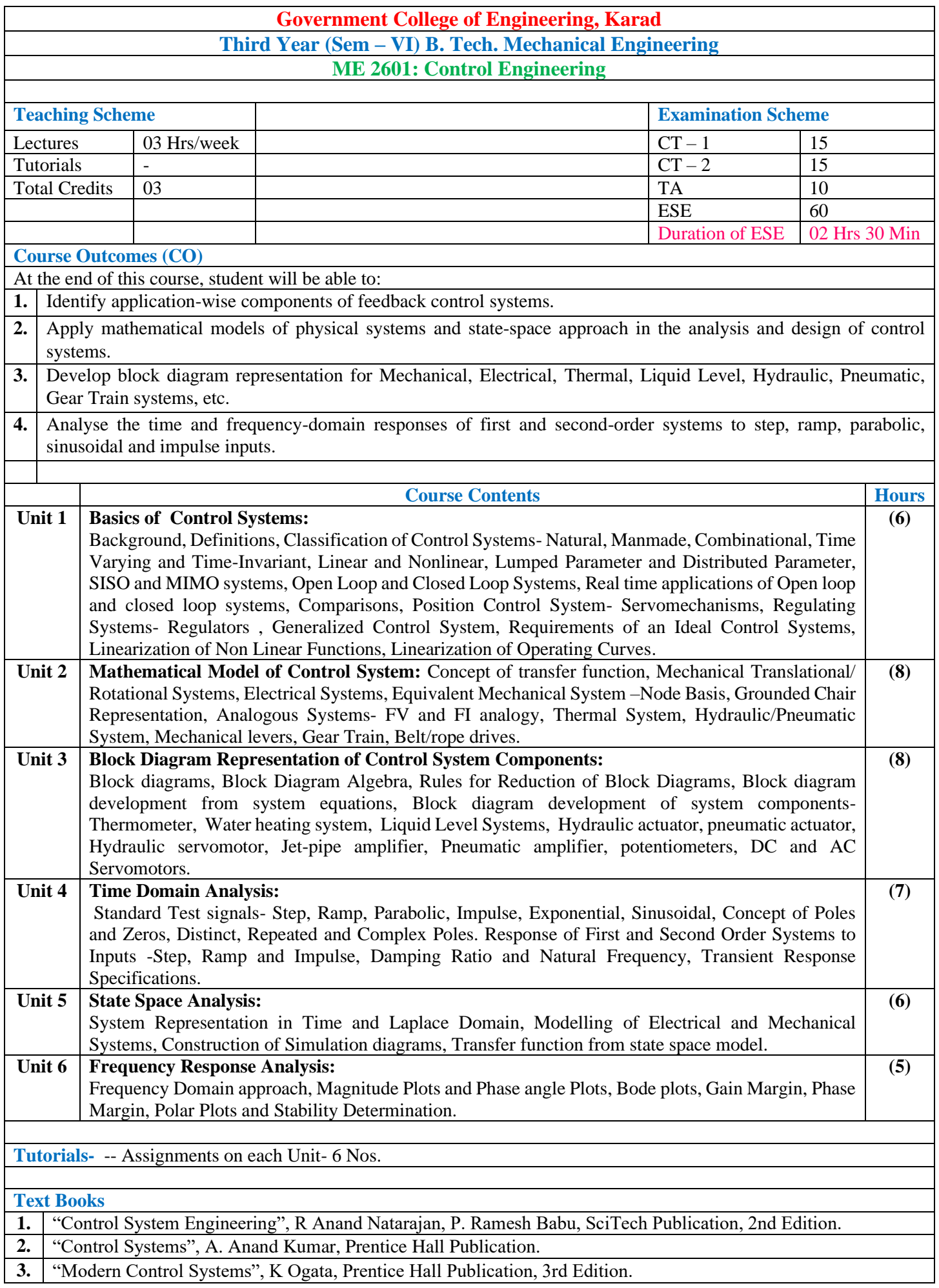

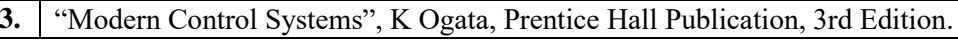

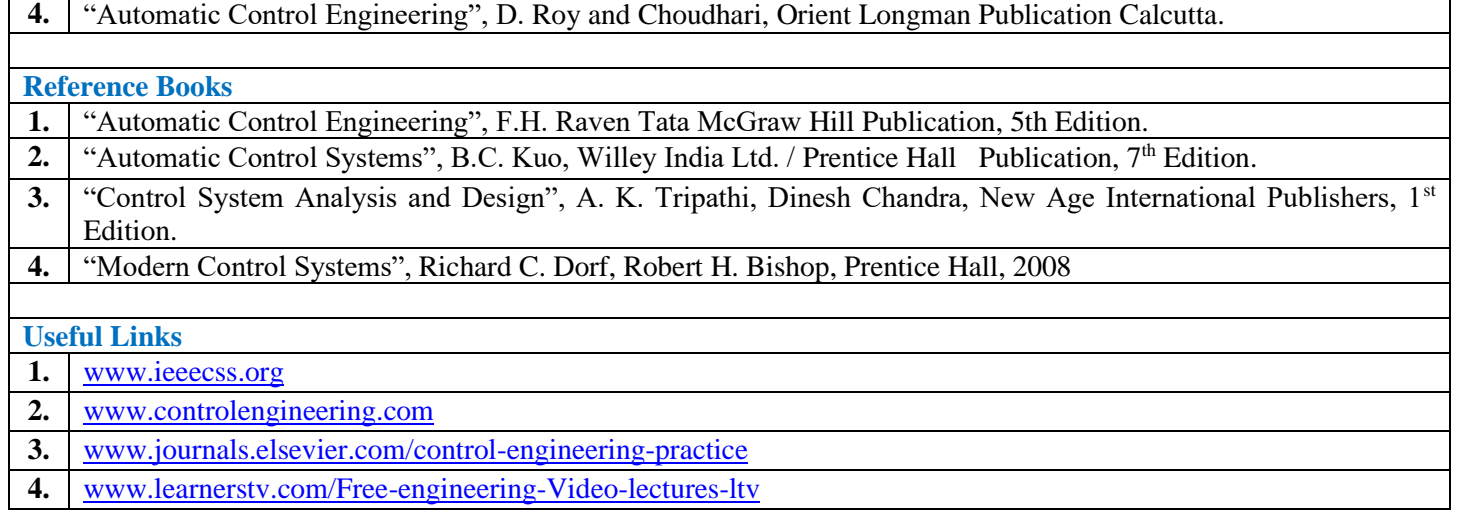

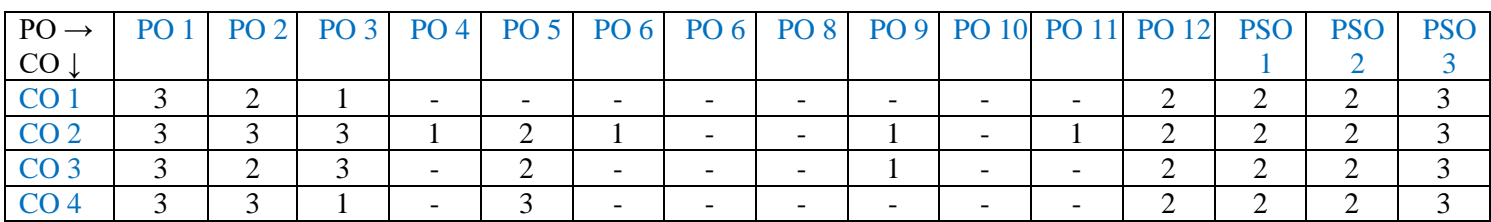

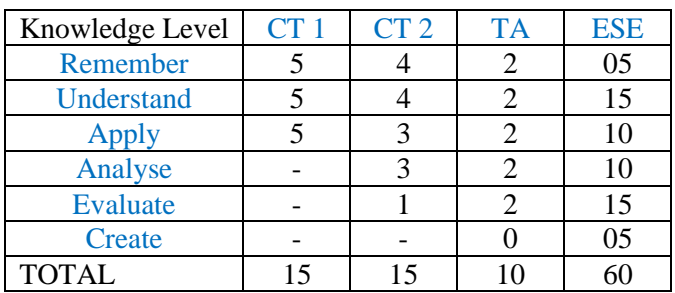

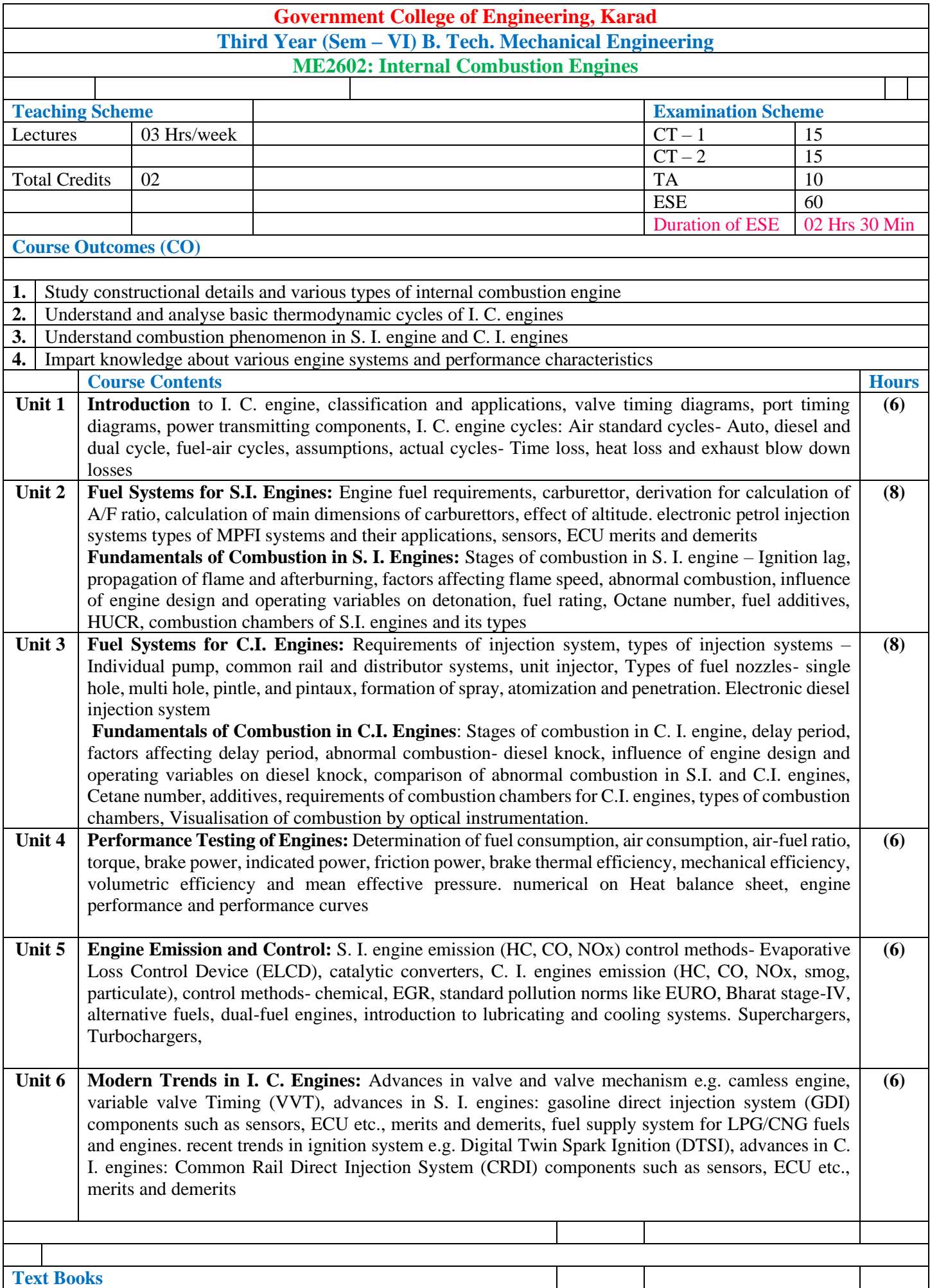

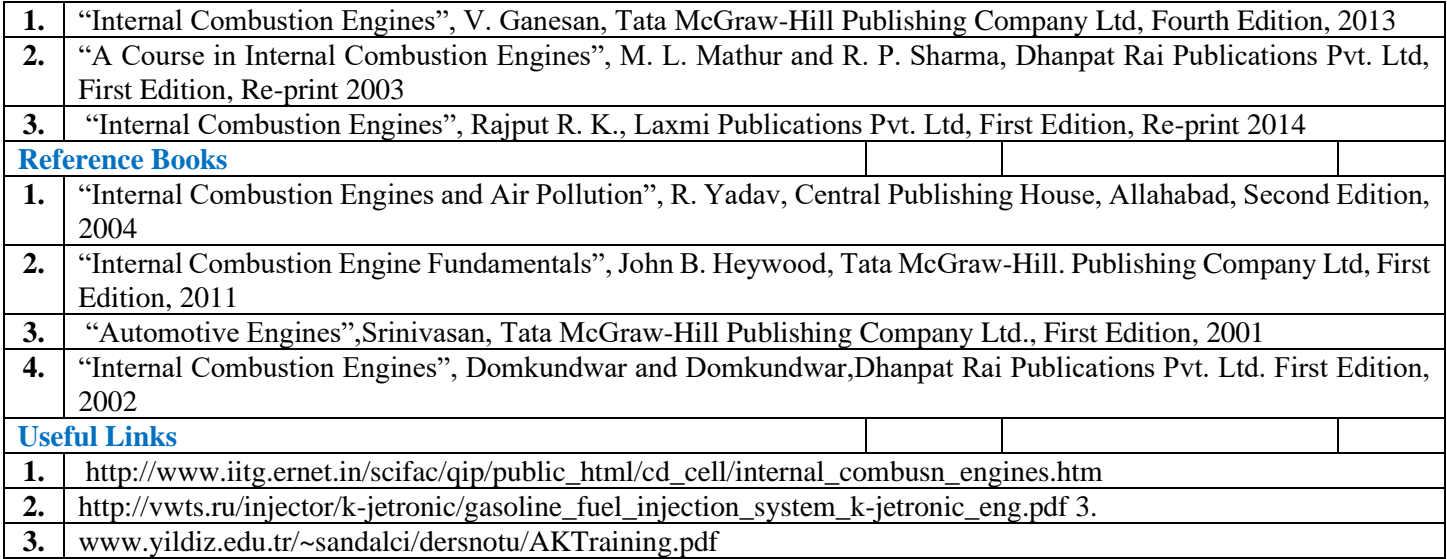

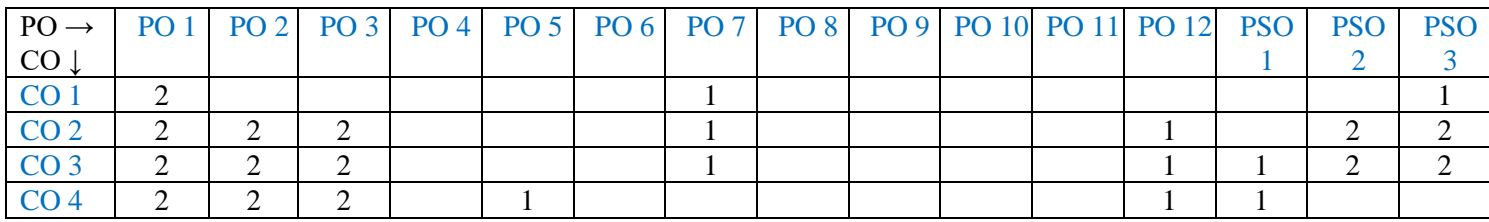

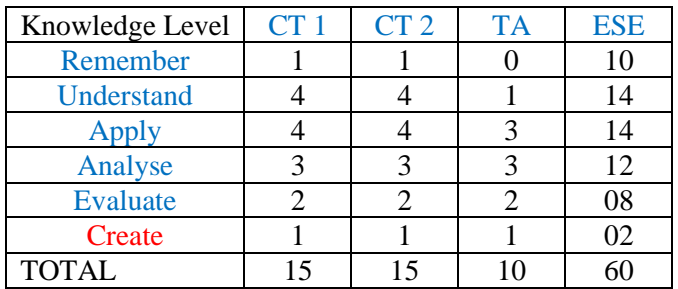

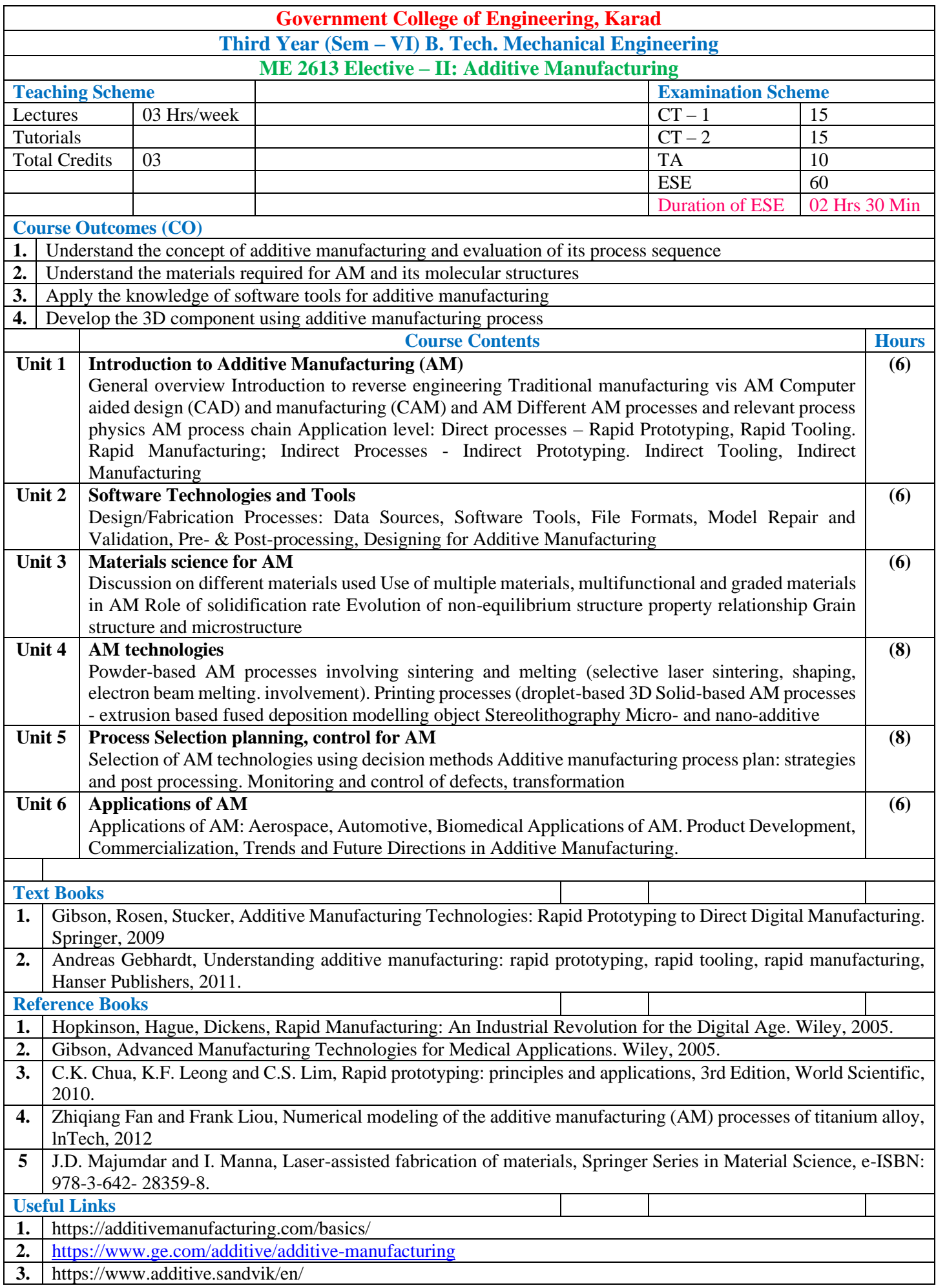

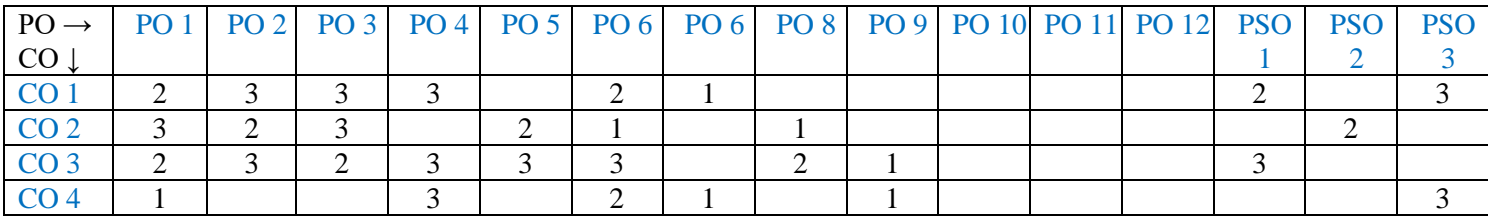

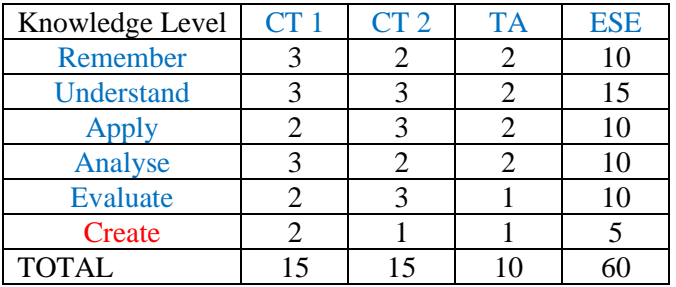

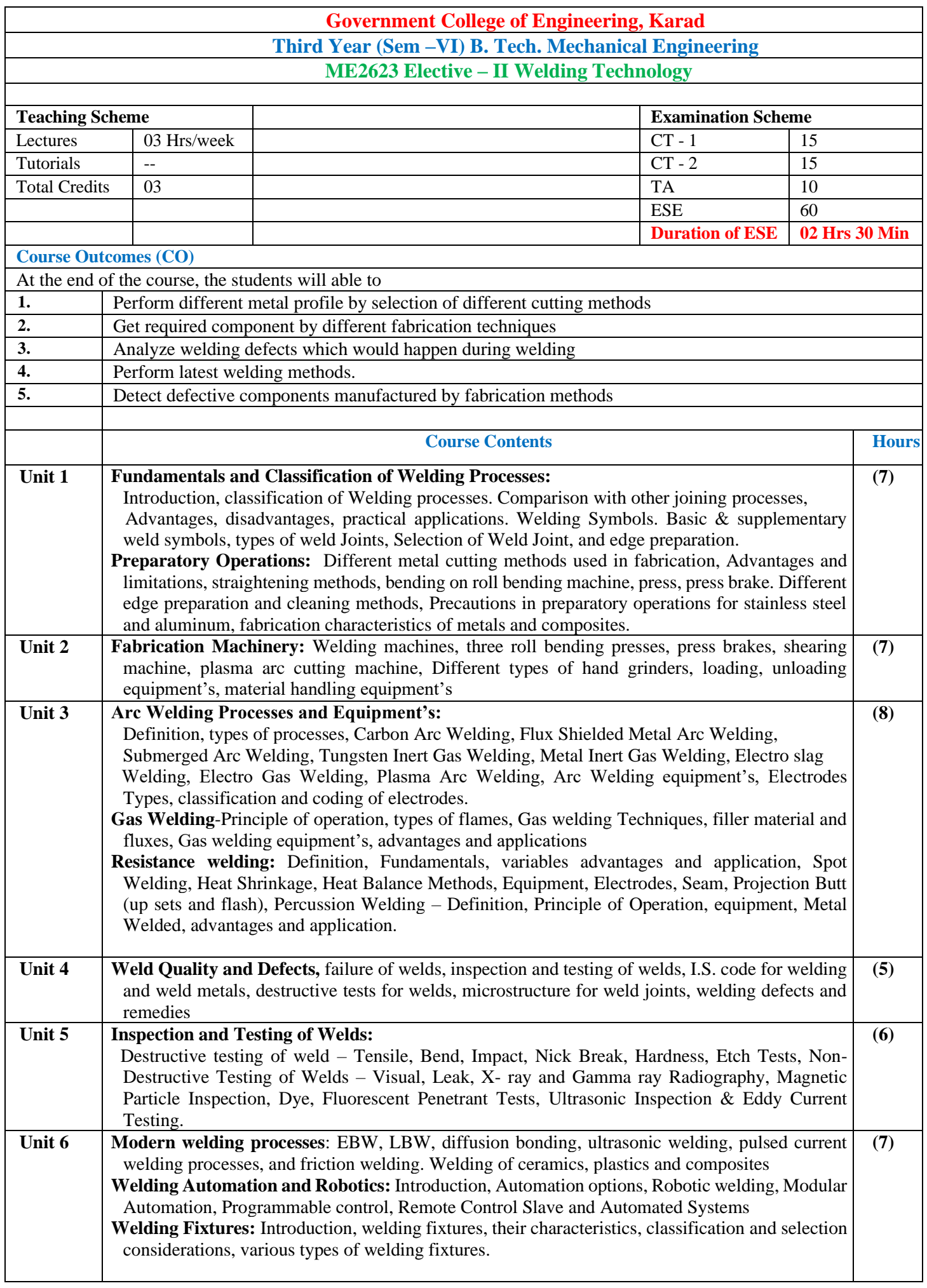

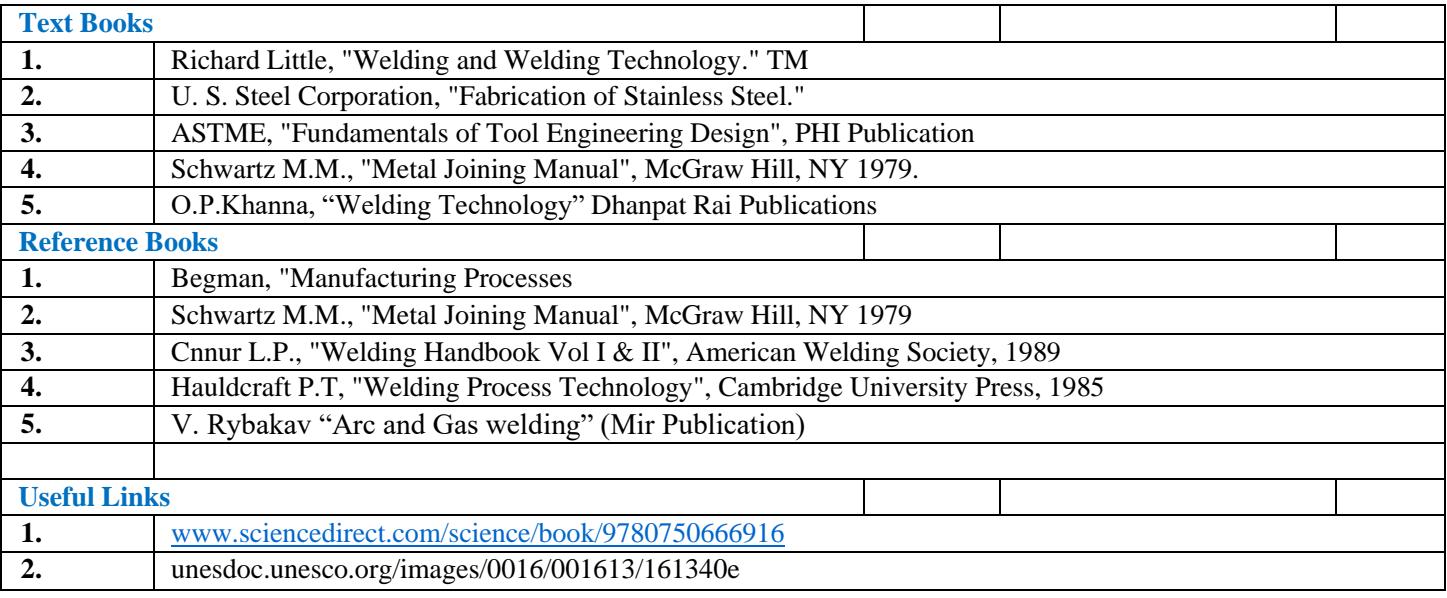

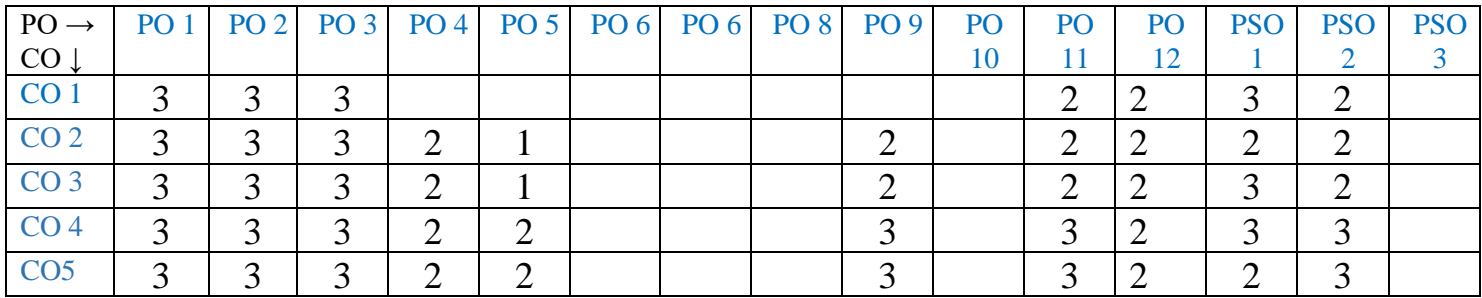

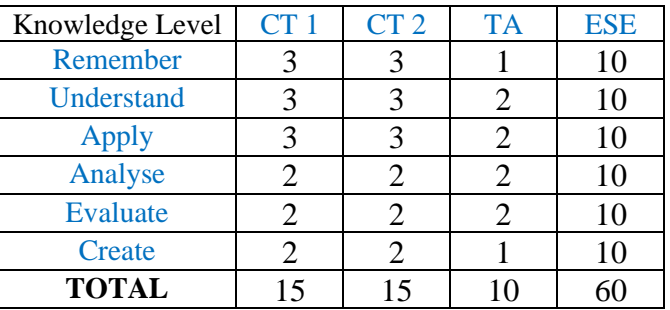

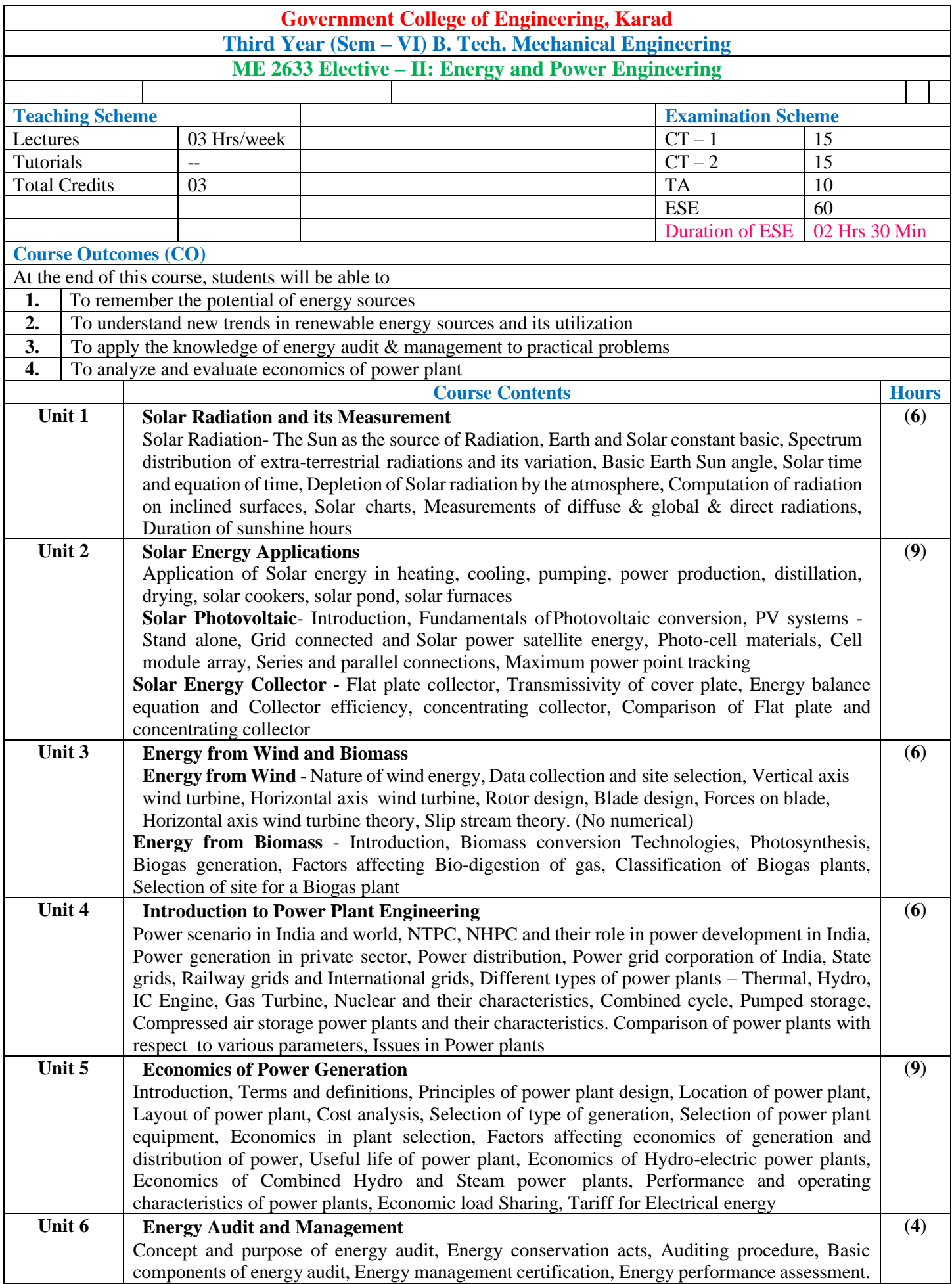

![](_page_39_Picture_374.jpeg)

![](_page_39_Picture_375.jpeg)

![](_page_39_Picture_376.jpeg)

![](_page_40_Picture_399.jpeg)

![](_page_41_Picture_247.jpeg)

![](_page_41_Picture_248.jpeg)

![](_page_41_Picture_249.jpeg)

![](_page_42_Picture_297.jpeg)

![](_page_43_Picture_343.jpeg)

![](_page_43_Picture_344.jpeg)

![](_page_43_Picture_345.jpeg)

![](_page_44_Picture_256.jpeg)

![](_page_45_Picture_297.jpeg)

![](_page_45_Picture_298.jpeg)

![](_page_45_Picture_299.jpeg)

![](_page_46_Picture_391.jpeg)

![](_page_46_Picture_392.jpeg)

![](_page_46_Picture_393.jpeg)

### **Government College of Engineering, Karad Third Year (Sem – VI) B. Tech. Mechanical Engineering ME 2608: Dynamics of Machines Laboratory**

![](_page_47_Picture_250.jpeg)

![](_page_48_Picture_238.jpeg)

![](_page_48_Picture_239.jpeg)

![](_page_49_Picture_304.jpeg)

![](_page_50_Picture_289.jpeg)

![](_page_50_Picture_290.jpeg)

![](_page_51_Picture_179.jpeg)

![](_page_52_Picture_217.jpeg)

![](_page_52_Picture_218.jpeg)

![](_page_53_Picture_225.jpeg)

![](_page_54_Picture_221.jpeg)

![](_page_55_Picture_343.jpeg)

![](_page_55_Picture_344.jpeg)

![](_page_55_Picture_345.jpeg)

![](_page_56_Picture_289.jpeg)

![](_page_57_Picture_251.jpeg)

![](_page_57_Picture_252.jpeg)

![](_page_57_Picture_253.jpeg)